#### **МИНОБРНАУКИ РОССИИ**

**Федеральное государственное бюджетное образовательное учреждение высшего образования «Югорский государственный университет» НИЖНЕВАРТОВСКИЙ НЕФТЯНОЙ ТЕХНИКУМ (филиал) федерального государственного бюджетного образовательного учреждения высшего образования «Югорский государственный университет»** 

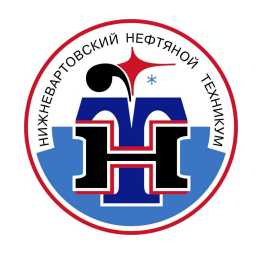

# **ОП.01 ИНЖЕНЕРНАЯ ГРАФИКА**

**Методические указания и контрольные задания для обучающихся 1 курса по заочной форме обучения образовательных учреждений среднего профессионального образования для специальностей 21.02.01 Разработка и эксплуатация нефтяных и газовых месторождений 21.02.02 Бурение нефтяных и газовых скважин** 

**Нижневартовск 2017** 

#### **ББК 30.11 И62**

### **PACCMOTPEHO**

На заседании ПЦК «МД» Протокол № 1 от 19.01.2017г. Председатель AU Л. Г. Таранина

#### **УТВЕРЖДАЮ**

Председатель методического совета ННТ (филиад) ФГБОУ ВО «ЮГУ» СМИ Р. И. Хайбулина «08» февраля 2017г.

Методические указания и контрольные задания для обучающихся 1 курса по заочной форме обучения образовательных учреждений среднего профессионального образования для специальностей 21.02.01 Разработка и эксплуатация нефтяных и газовых месторождений 21.02.02 Бурение нефтяных и газовых скважин по ОП.01 Инженерная графика разработаны в соответствии с:

1. Федеральными государственными образовательными стандартами среднего профессионального образования специальности:

21.02.02 Разработка и эксплуатация нефтяных и газовых месторождений, утв. МИНОБРНАУКИ РФ приказ № 482 от 12.05.2014г.,

21.02.02 Бурение нефтяных и газовых скважин, утв. МИНОБРНАУКИ РФ приказ № 483 от 12.05.2014г.

2. Рабочими программами учебной дисциплины ОП.01 Инженерная графика, утв. 13.09.2016г.

### Разработчик:

Дойникова Нина Семеновна, преподаватель Нижневартовского нефтяного техникума (филиал) ФГБОУ ВО «ЮГУ».

### Рецензенты:

1. Таранина Л.Г., преподаватель высшей категории ННТ (филиала) ФГБОУ ВО «ЮГУ».

2. Чумазова А.П., специалист 1 категории учебно-методического отдела филиала Тюм.ГИУ ФГБОУ ВО в г.Нижневартовске.

Замечания, предложения и пожелания направлять в Нижневартовский нефтяной техникум (филиал) федерального государственного бюджетного образовательного учреждения высшего образования «Югорский государственный университет» по адресу: 628615, Тюменская обл., Ханты-Мансийский автономный округ, г. Нижневартовск, ул. Мира, 37.

©Нижневартовский нефтяной техникум (филиал) ФГБОУ ВО «ЮГУ»,

# **СОДЕРЖАНИЕ**

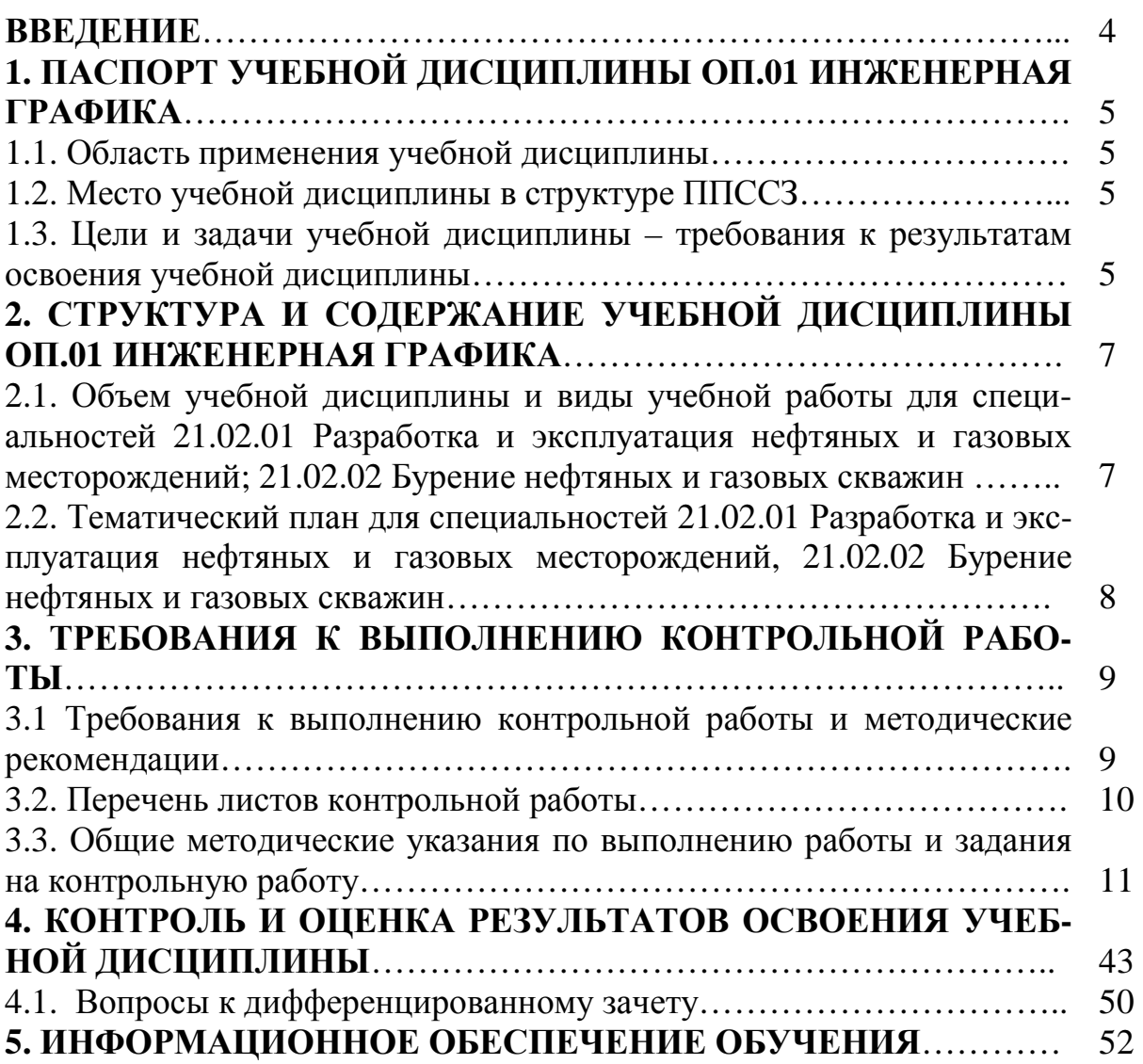

### **ВВЕДЕНИЕ**

Учебная дисциплина ОП.01 Инженерная графика, является частью образовательной программы подготовки специалистов среднего звена в соответствии с ФГОС СПО по специальности СПО 21.02.01 Разработка и эксплуатация нефтяных и газовых месторождений, 21.02.02 Бурение нефтяных и газовых скважин.

Содержание методических указаний и контрольные задания по учебной дисциплине ОП.01 Инженерная графика соответствует требованиям ФГОС СПО.

Методические указания и контрольные задания разработаны в соответствии с рабочей программой учебной дисциплины ОП.01 Инженерная графика*.* 

В ходе изучения учебной дисциплины ОП.01 Инженерная графика обучающийся по специальности 21.02.01 Разработка и эксплуатация нефтяных и газовых месторождений, 21.02.02 Бурение нефтяных и газовых скважин

Целью изучения дисциплины ОП.01 Инженерная графика является усвоение обучающимися знаний и умений, необходимых для выполнения и чтения чертежей. По данной дисциплине предусматривается выполнение домашней контрольной работы, охватывающей все разделы учебной программы.

Материал, выносимый на установочные обзорные занятия, а также перечень выполняемых практических заданий определены в соответствии с рабочей программой и учебным планом, исходя из профиля подготовки студентов, по специальностям среднего профессионального образования. На установочных занятиях студенты знакомятся с программой дисциплины, методикой работы над учебным материалом и выполнением контрольных работ. Выполнение контрольной работы определяет степень усвоения обучающимися изученного материала и умение применять получение знания при решении практических задач.

Обзорные практические занятия проводятся по сложным для самостоятельного изучения темам программы. Проведение практических занятий предусматривает закрепление теоретических знаний и приобретение необходимых практических умений по учебной дисциплине.

Учебный материал рекомендуется изучать в той последовательности, которая дана в методических указаниях: ознакомление с примерным тематическим планом и методическими указаниями по теме; изучение программного материала по рекомендуемой литературе; составление ответов на вопросы самоконтроля, приведенные после каждой темы.

# **1. ПАСПОРТ УЧЕБНОЙ ДИСЦИПЛИНЫ ОП.01 ИНЖЕНЕРНАЯ ГРАФИКА**

#### **1.1. Область применения учебной дисциплины**

Программа учебной дисциплины является частью программы подготовки специалистов среднего звена в соответствии с ФГОС по специальности основной профессиональной образовательной программы среднего профессионального образования (СПО) по специальностям 21.02.01 Разработка и эксплуатация нефтяных и газовых месторождений, 21.02.02 Бурение нефтяных и газовых скважин.

#### **1.2. Место учебной дисциплины в структуре основной профессиональной образовательной программы:**

Учебная дисциплина ОП.01 Инженерная графика программы подготовки специалистов среднего звена: П.00 Профессиональный учебный цикл.

#### **1.3. Цели и задачи учебной дисциплины – требования к результатам освоения учебной дисциплины:**

В результате освоения учебной дисциплины обучающийся **должен** (для специальности 21.02.01)

**уметь:**

- выполнять графические изображения технологического оборудования и технологических схем в ручной и машинной графике;

- выполнять комплексные чертежи геометрических тел и проекции точек, лежащих на их поверхности, в ручной и машинной графике;

- выполнять эскизы, технические рисунки и чертежи деталей, их элементов, узлов в ручной и машинной графике;

- оформлять технологическую и конструкторскую документацию в соответствии с действующей нормативно- технической документацией;

- читать чертежи, технологические схемы, спецификации и технологическую документацию по профилю специальности;

#### **знать:**

- законы, методы и приемы проекционного черчения;

- классы точности и их обозначение на чертежах;

- правила оформления и чтения конструкторской и технологической документации;

- правила выполнения чертежей, технических рисунков, эскизов и схем, геометрические построения и правила вычерчивания технических деталей;

- способы графического представления технологического оборудования и выполнения технологических схем в ручной и машинной графике;

- технику и принципы нанесения размеров;

- типы и назначение спецификаций, правила их чтения и составления;

- требования государственных стандартов Единой системы конструкторской документации (далее - ЕСКД) и Единой системы технической документации (далее - ЕСТД).

В результате освоения учебной дисциплины обучающийся **должен** (для специальности 21.02.02**)** 

#### **уметь:**

- выполнять графические изображения технологического оборудования и технологических схем в ручной и машинной графике;

- выполнять комплексные чертежи геометрических тел и проекции точек, лежащих на их поверхности, в ручной и машинной графике;

- выполнять эскизы, технические рисунки и чертежи деталей, их элементов, узлов в ручной и машинной графике;

-оформлять технологическую и конструкторскую документацию в соответствии с действующими нормативными правовыми актами;

- читать чертежи, технологические схемы, спецификации и технологическую документацию по профилю специальности.

#### **знать:**

- законы, методы и приемы проекционного черчения;

- классы точности и их обозначение на чертежах;

- правила оформления и чтения конструкторской и технологической документации;

- правила выполнения чертежей, технических рисунков, эскизов и схем, геометрические построения и правила вычерчивания технических деталей;

- способы графического представления технологического оборудования и выполнения технологических схем в ручной и машинной графике;

- технику и принципы нанесения размеров;

- типы и назначение спецификации, правила их чтения и составления;

- требования государственных стандартов Единой системы конструкторской документации (далее - ЕСКД) и Единой системы технологической документации (далее - ЕСТД).

# **2. СТРУКТУРА И СОДЕРЖАНИЕ УЧЕБНОЙ ДИСЦИПЛИНЫ ОП.01 ИНЖЕНЕРНАЯ ГРАФИКА**

**2.1. Объем учебной дисциплины и виды учебной работы для специальностей 21.02.01 Разработка и эксплуатация нефтяных и газовых месторождений; 21.02.02 Бурение нефтяных и газовых скважин**

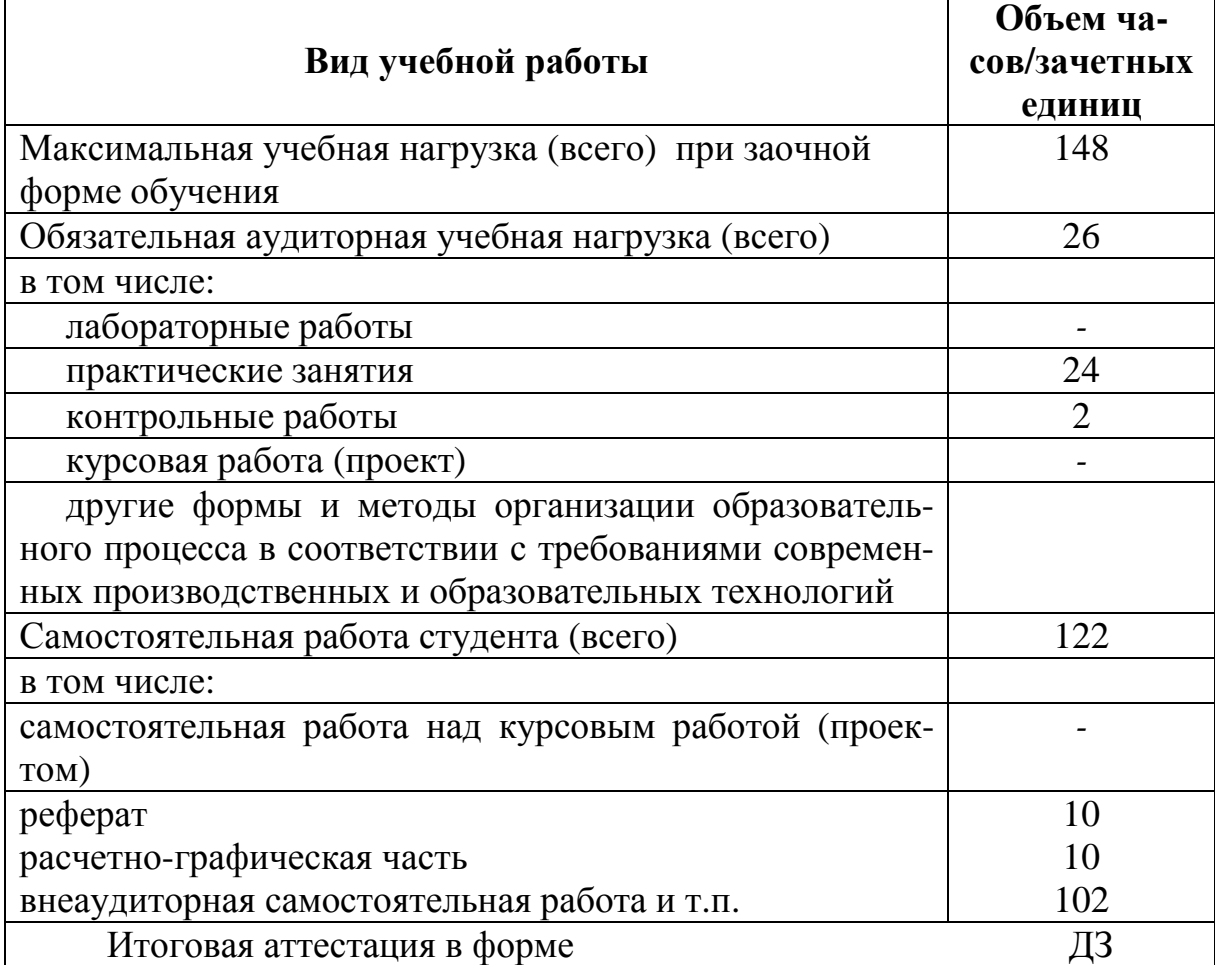

### **2.2. Тематический план и содержание учебной дисциплины специальности 21.02.01 Разработка и эксплуатация нефтяных и газовых месторождений; 21.02.02 Бурение нефтяных и газовых скважин**

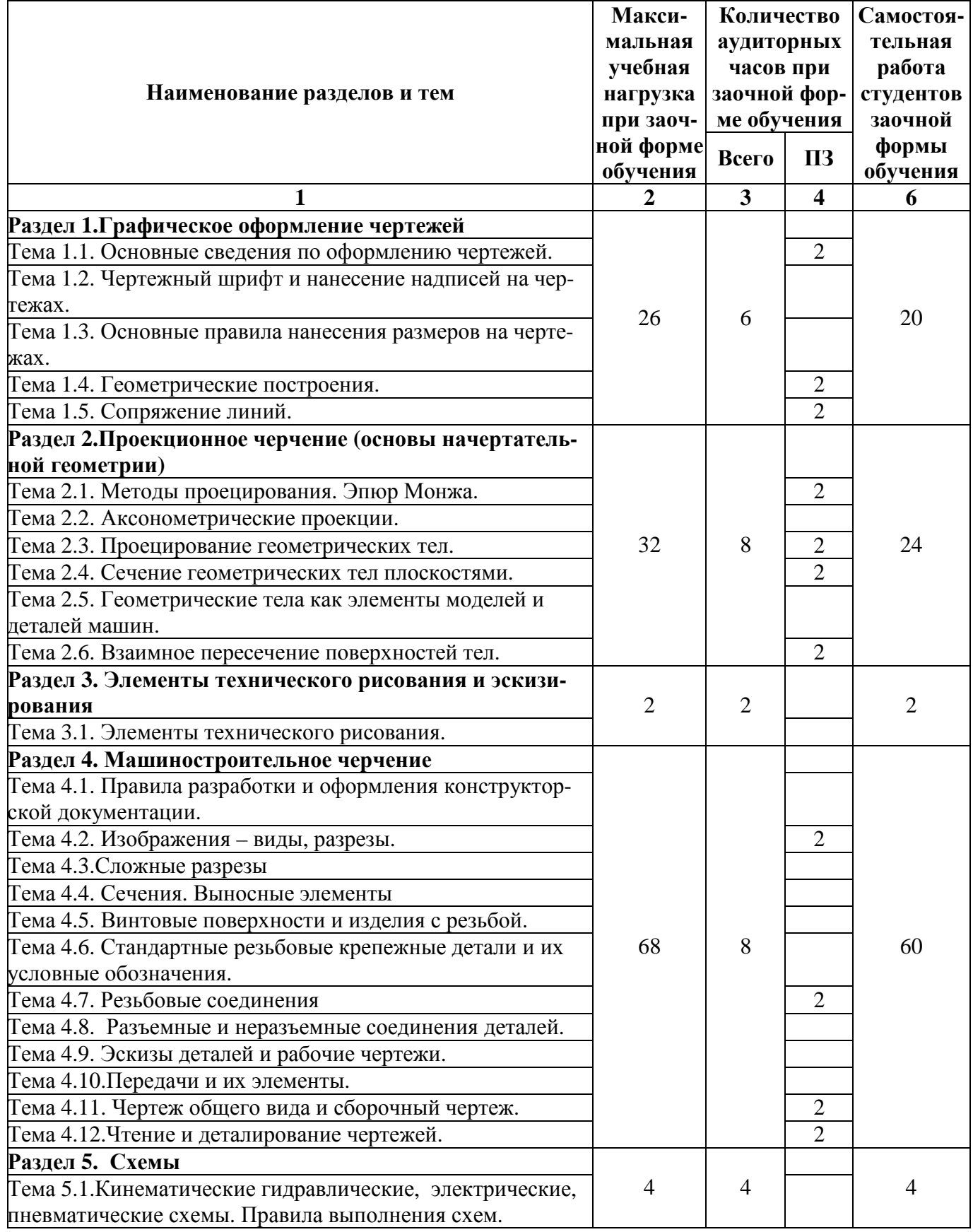

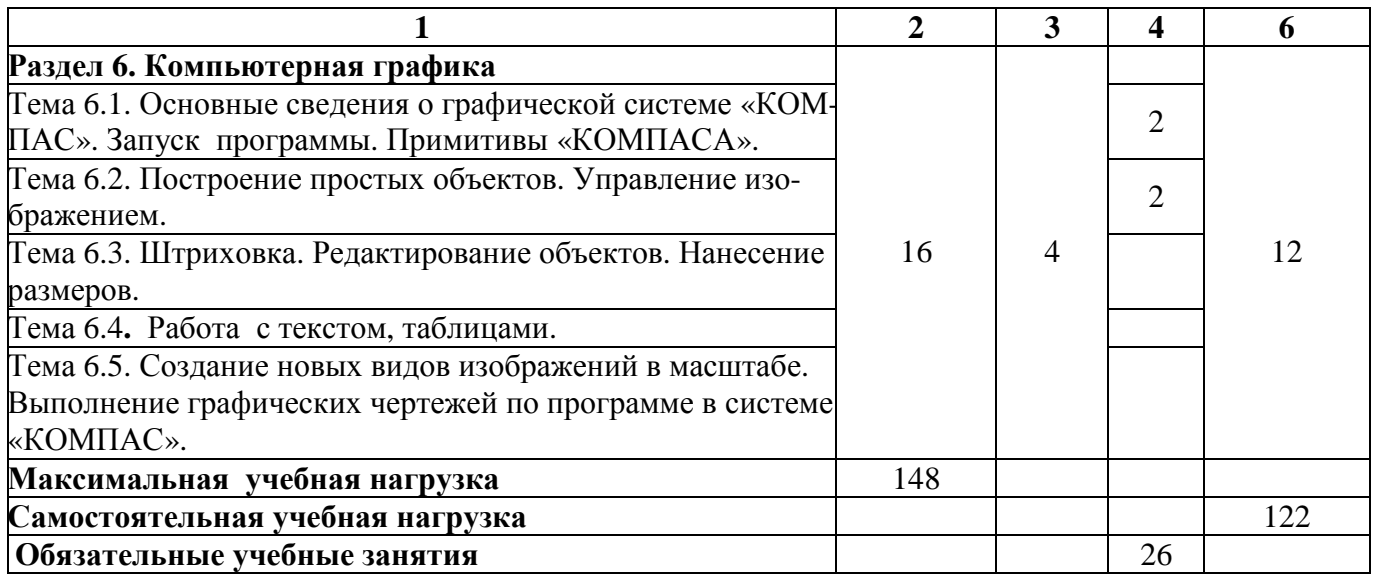

# **3. ТРЕБОВАНИЯ К ВЫПОЛНЕНИЮ КОНТРОЛЬНОЙ РАБОТЫ**

### **3.1. Требования к выполнению контрольной работы и методические рекомендации**

Контрольная работа выполняется на листах чертежной бумаги: форматом A3 (297x420), А4 (297x210) по индивидуальным вариантам задания.

Листы оформляют рамкой и основной надписью. Основную надпись на чертежах контрольной работы нужно выполнять в соответствии с рисунком 2, на рисунке 1 показано расположение основной надписи на листах форматов A3 и А4; на листе формата А4 только вдоль короткой стороны, а на других форматах в правом нижнем углу вдоль короткой или длинной стороны.

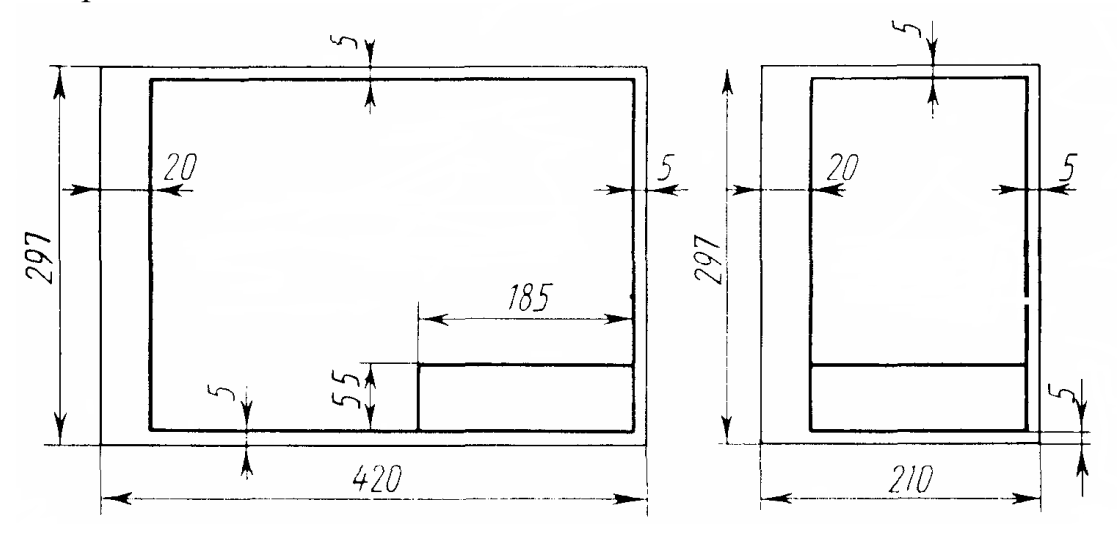

Рисунок 1 – Расположение основной надписи на листе

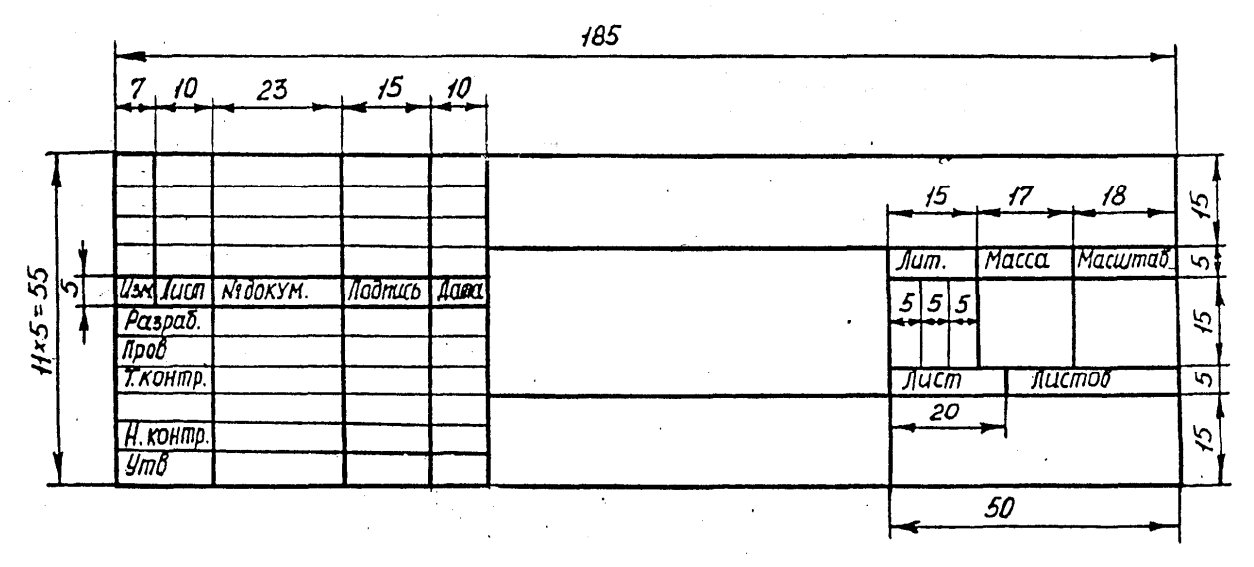

Рисунок 2 **–** Образец основной надписи

1 - наименование чертежа; 2 - обозначение чертежа, состоящее из индекса раздела курса черчения (например, ГЧ - геометрическое черчение, ПЧ - проекционное черчение, МЧ - машиностроительное черчение), номер задания, номер варианта; 3 - обозначение материала; 4 - литера (например, У- учебный); 5 - масса; 6 - масштаб; 7 - номер листа; 8 - количество листов; 9 - название техникума, номер группы или номер личного дела (шифр учащегося); 10 - исполнитель; 11-12 - подписи; 13 – дата; графы 14, 15, 16, 17, и 18 в учебных чертежах не заполняются.

К выполнению контрольной работы можно приступить только после изучения тем программы.

Работать над выполнением листов нужно в определённой последовательности:

− сначала ознакомиться с содержанием и образцом выполнения листа, найти свой вариант;

− изучить методические указания к листу, выполнить упражнения и ответить на вопросы самопроверки по изучаемой теме.

Затем приступить к вычерчиванию листа.

#### **3.2. Перечень листов контрольной работы**

Лист 1-1 «Титульный лист» (формат A4);

Лист 1-2 «Контур детали» (формат A3);

Лист 1-3 «Проекции геометрических тел (формат A3);

Лист 1-4 «Сечение геометрического тела плоскостью» (формат A3);

Лист 1-5 «Пересечение поверхностей» (формат A3);

Лист 1-6 «Построение третьего вида по двум данным» (формат A3);

Лист 1-7 «Соединения резьбовые» (формат A3);

Лист 1-8-1; 1-8.2; 1-8.3; 1-8.4; 1-8-5; 1-8-6 «Деталирование сборочных чертежей» (формат А3, А4 по потребности).

#### **3.3. Общие методические указания к выполнению контрольной работы и задания контрольной работы**

#### **ЛИСТ 1-1.**

#### **Содержание листа.**

Вычертить титульный лист на формате А4.

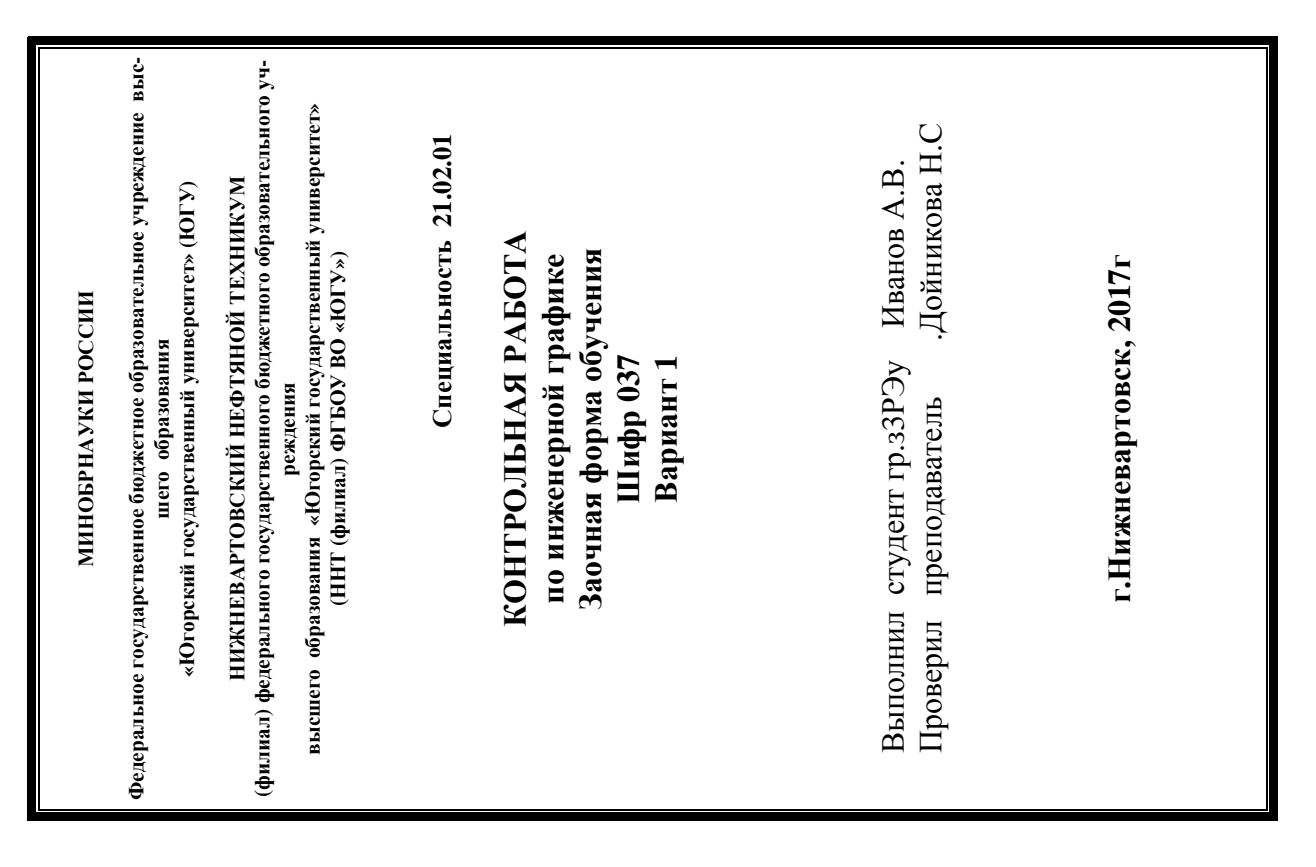

Рисунок 3 – Образец выполнения листа 1-1

#### **ЛИСТ 1-2.**

#### **Содержание листа:**

На листе 1-2 выполнить контур детали.

**Цель задания:** изучить правила деления окружности на равные части, методы построения сопряжений, основные правила нанесения размеров на чертежах; приобрести навыки работы с чертёжными инструментами и оформления чертежа.

#### **Порядок выполнения листа:**

Образец показан на рисунке 6, чертеж выполняется на листе формата А3 (297Х420). Вычертите контур детали, применяя правила построения сопряжений и деления окружностей на равные части. Построив контур детали, проведите выносные и размерные линии, укажите размерные числа. Перед обводкой проверьте чертёж, удалите лишние линии (линии построения сопряжения не стирать). Обведите чертёж и подпишите и основную надпись.

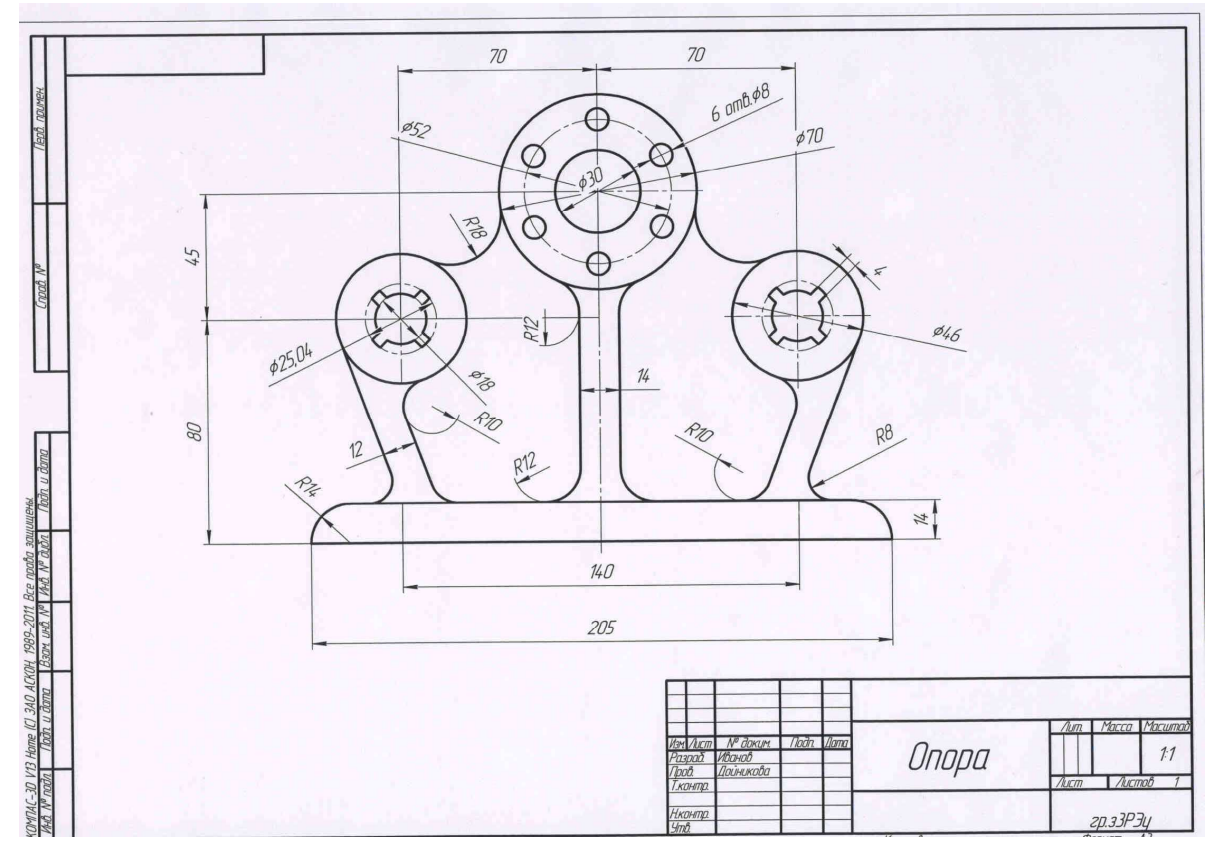

Рисунок 4 - Образец выполнения листа 1-2

# **ЛИСТ 1-2. ВАРИАНТЫ ЗАДАНИЙ**

**Задание:** Вычертить контуры деталей, применяя правила построения сопряжений и деления окружностей на равные части.

#### **Вариант 1.**

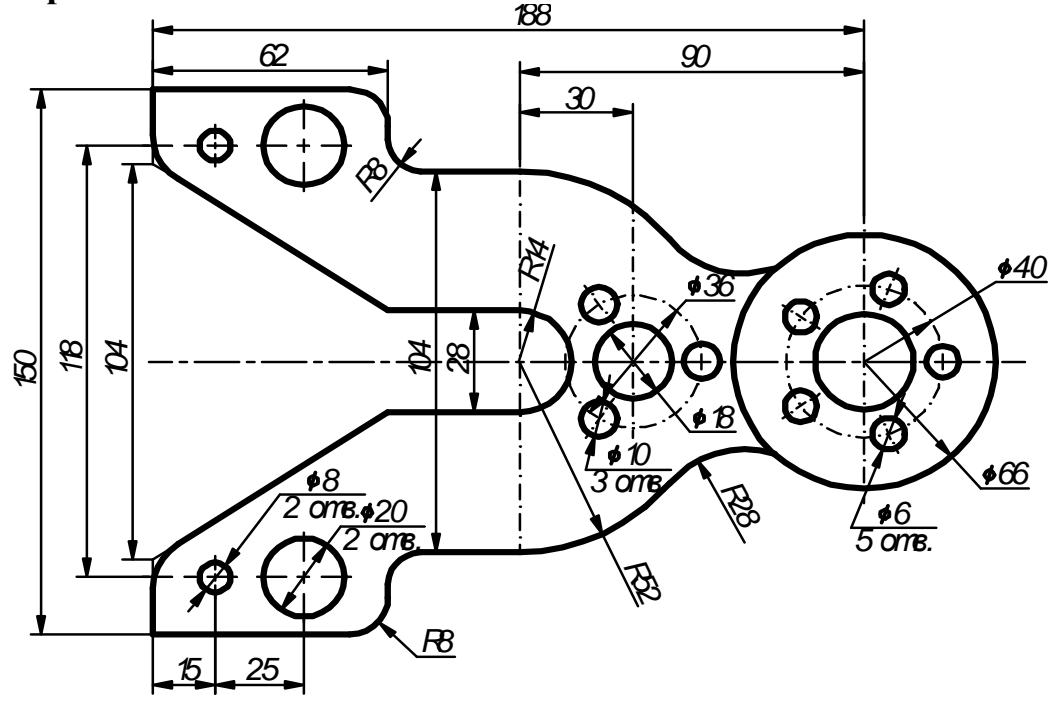

**Вариант 2.** 

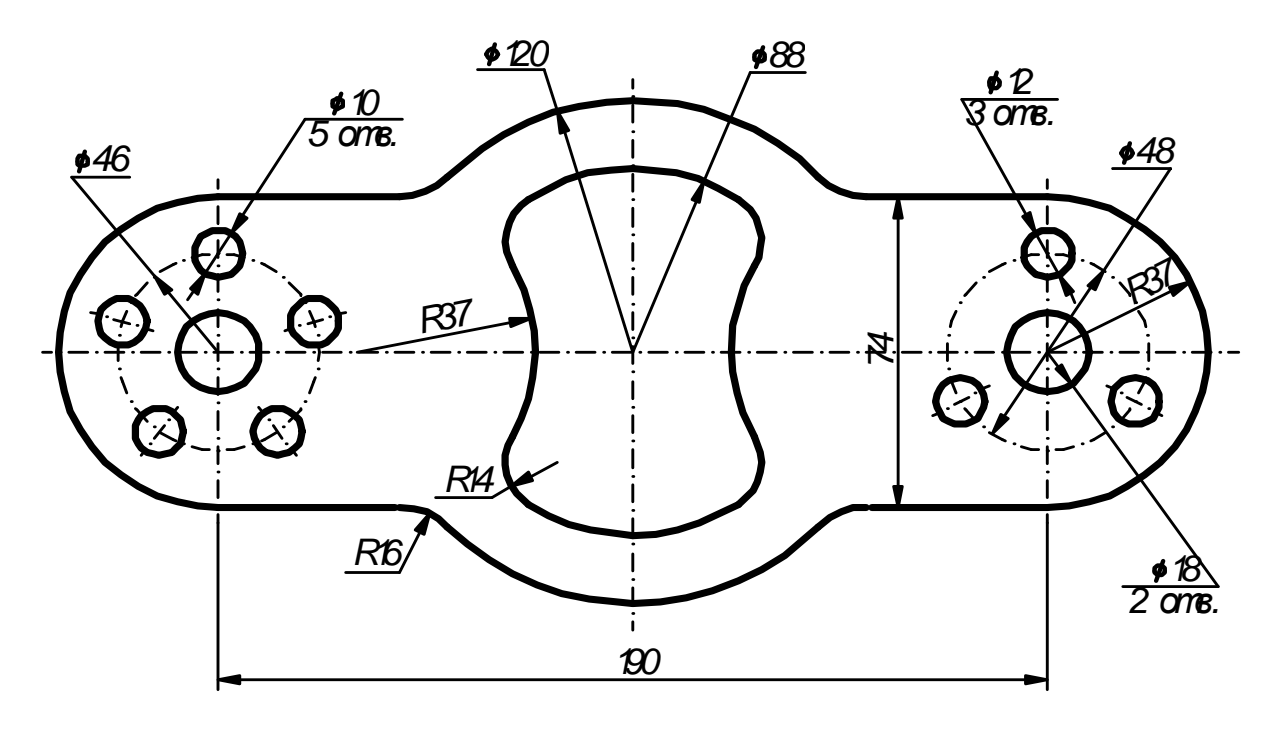

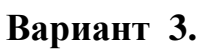

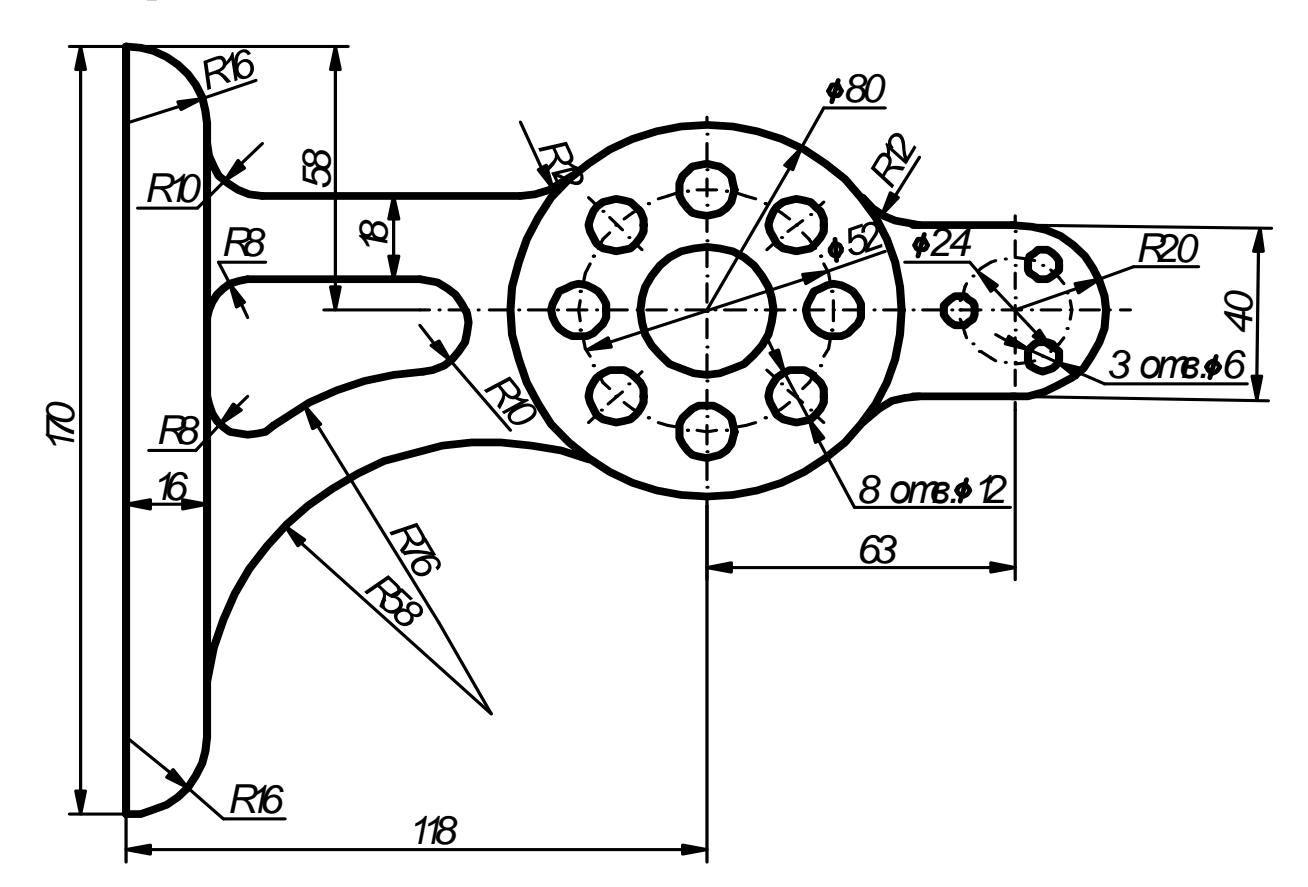

**Вариант 4.** 

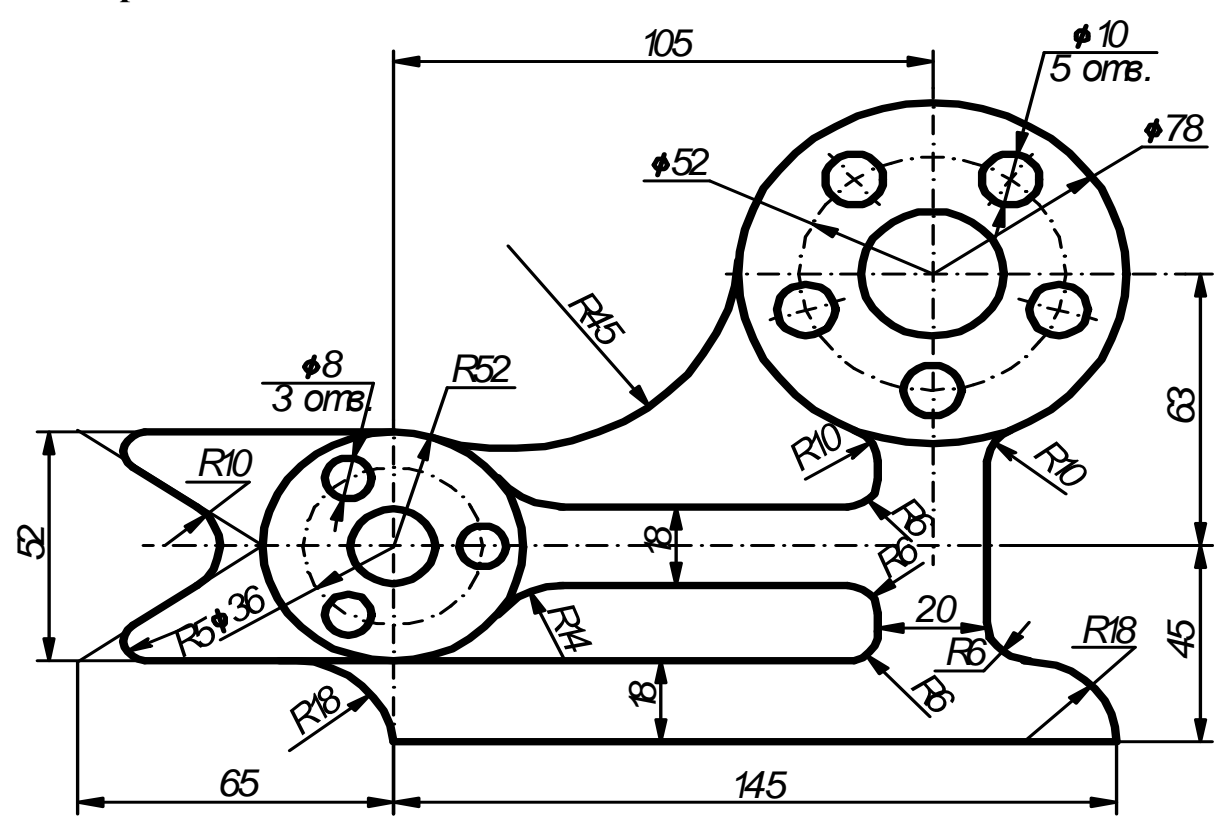

**Вариант 5.** 

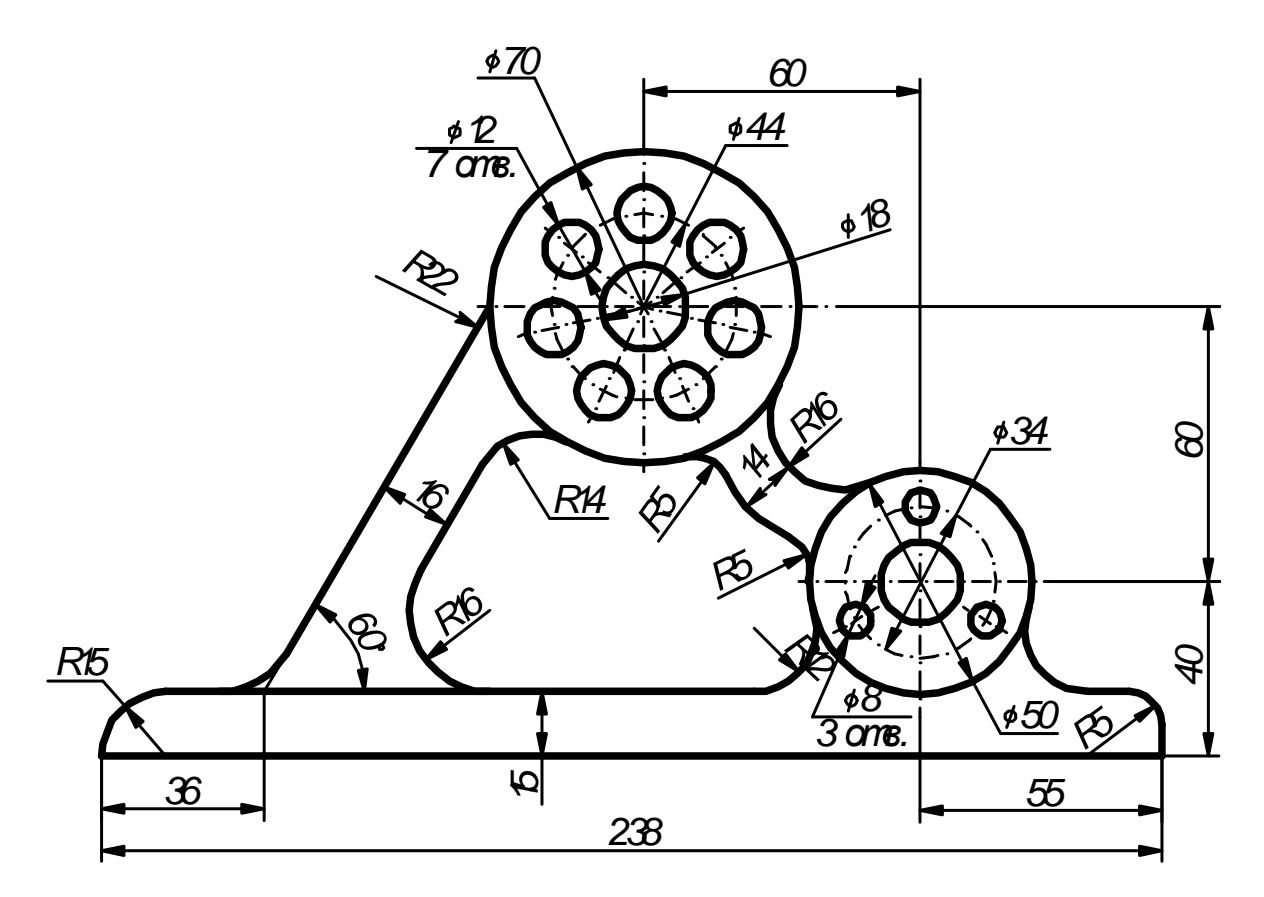

**Вариант 6.** 

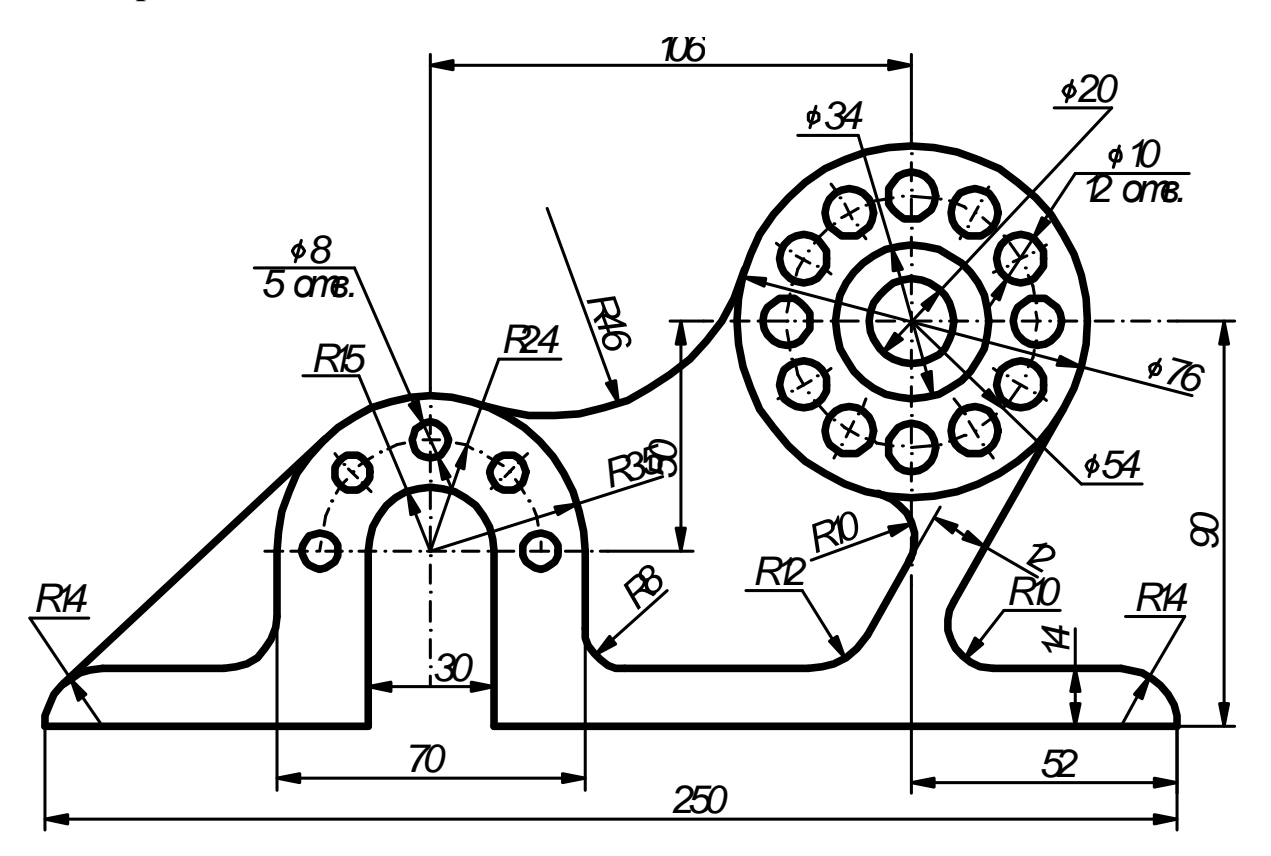

**Вариант 7.** 

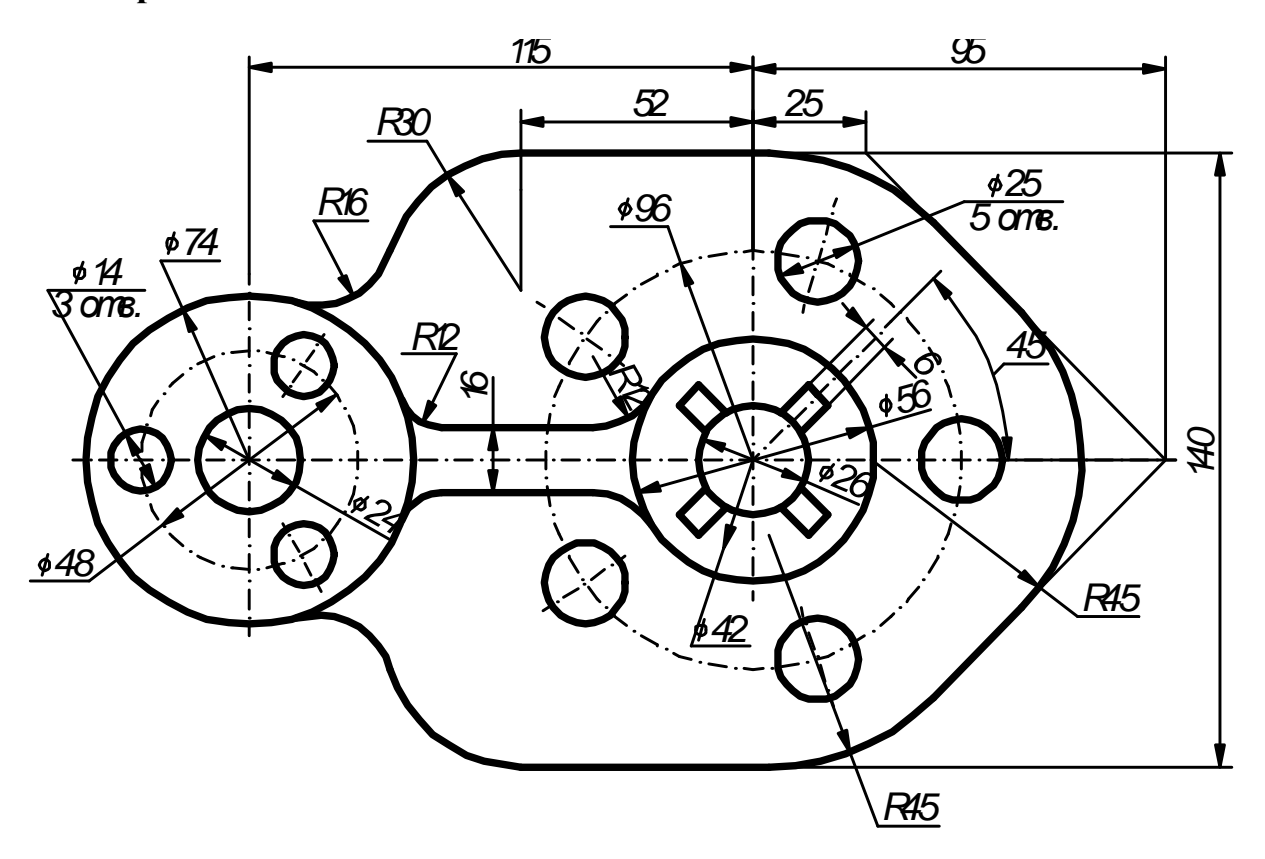

**Вариант 8.** 

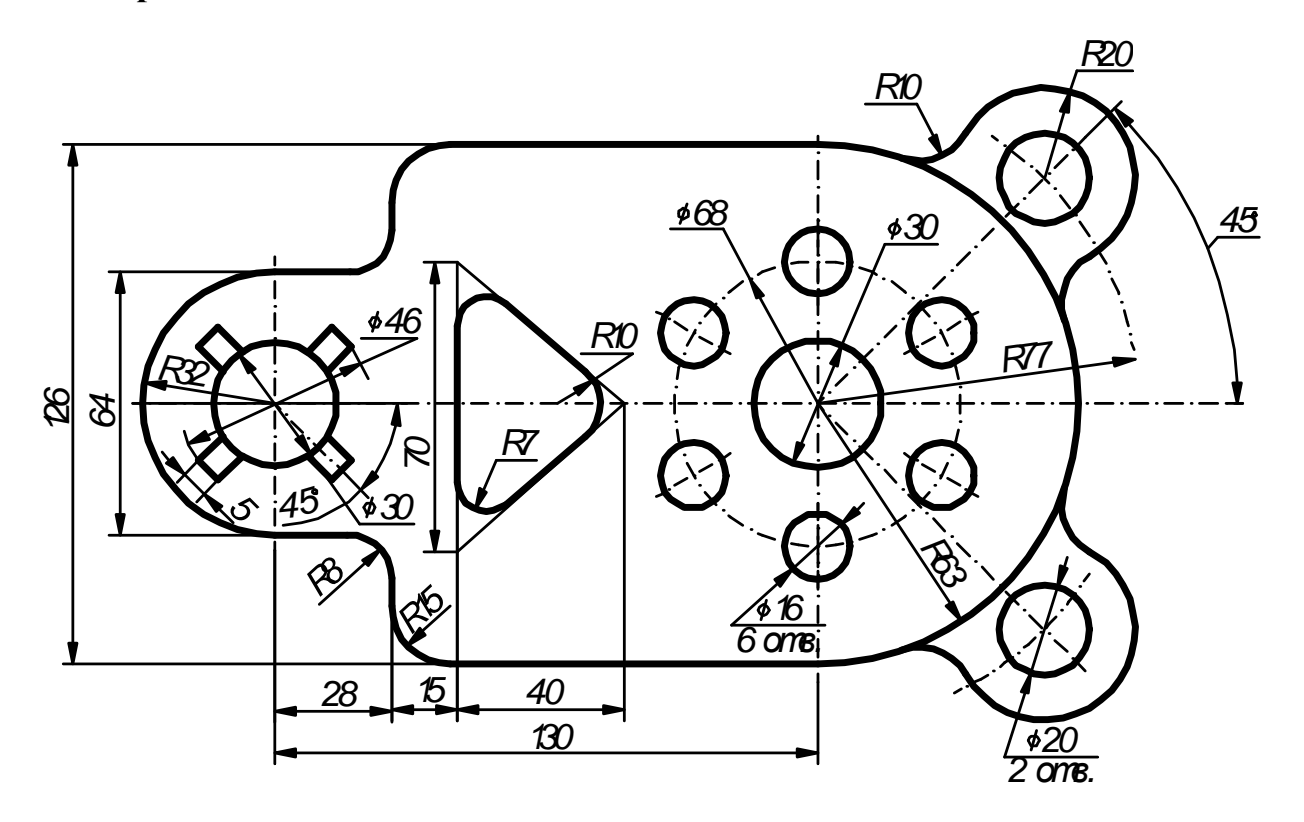

**Вариант 9.** 

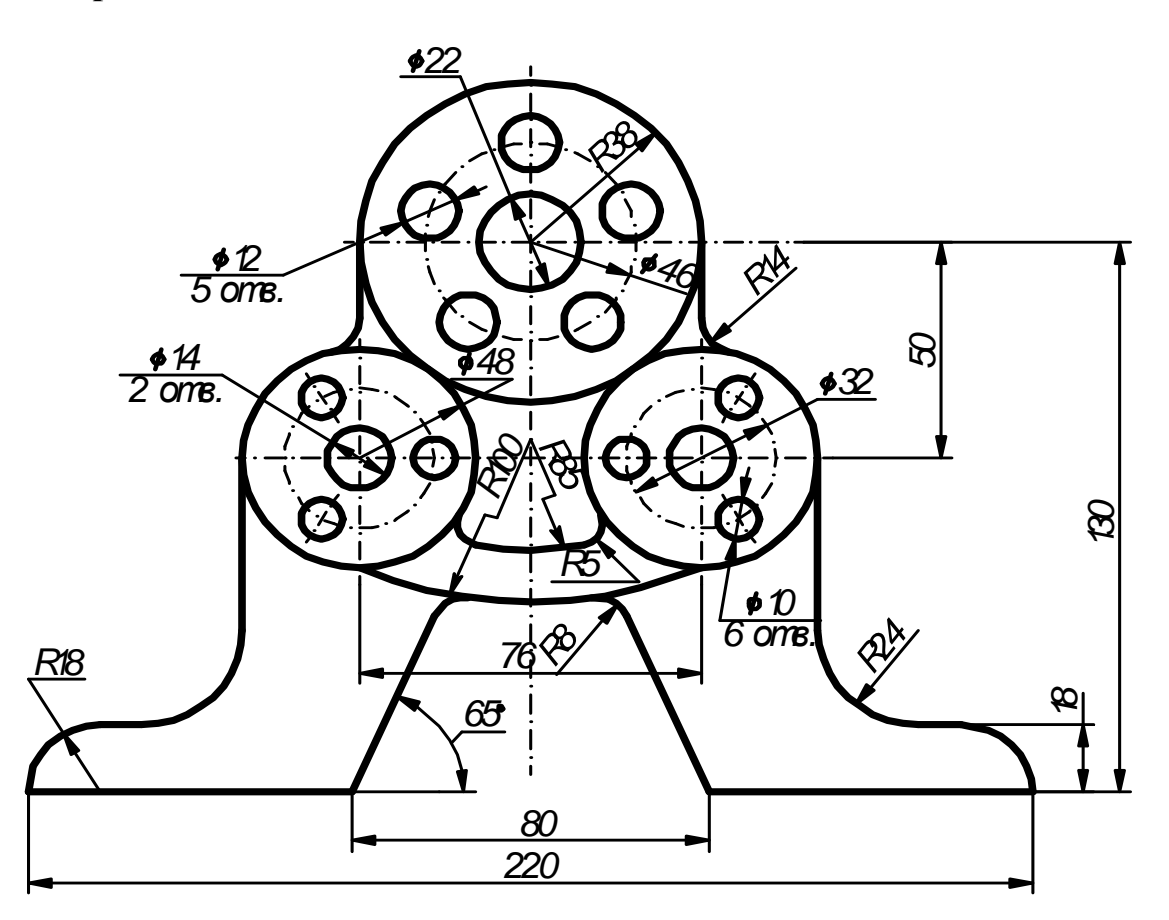

**Вариант 10.** 

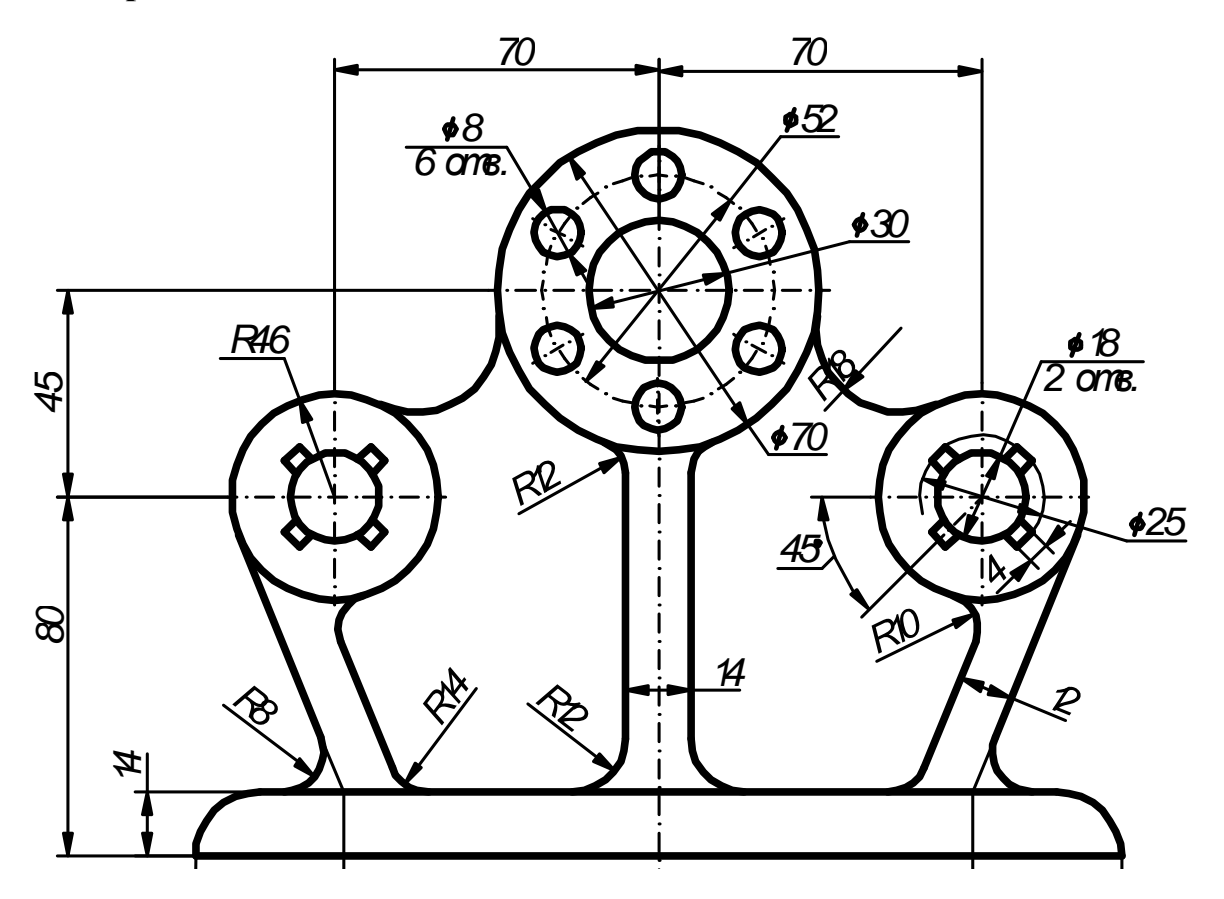

**Вариант 11.** 

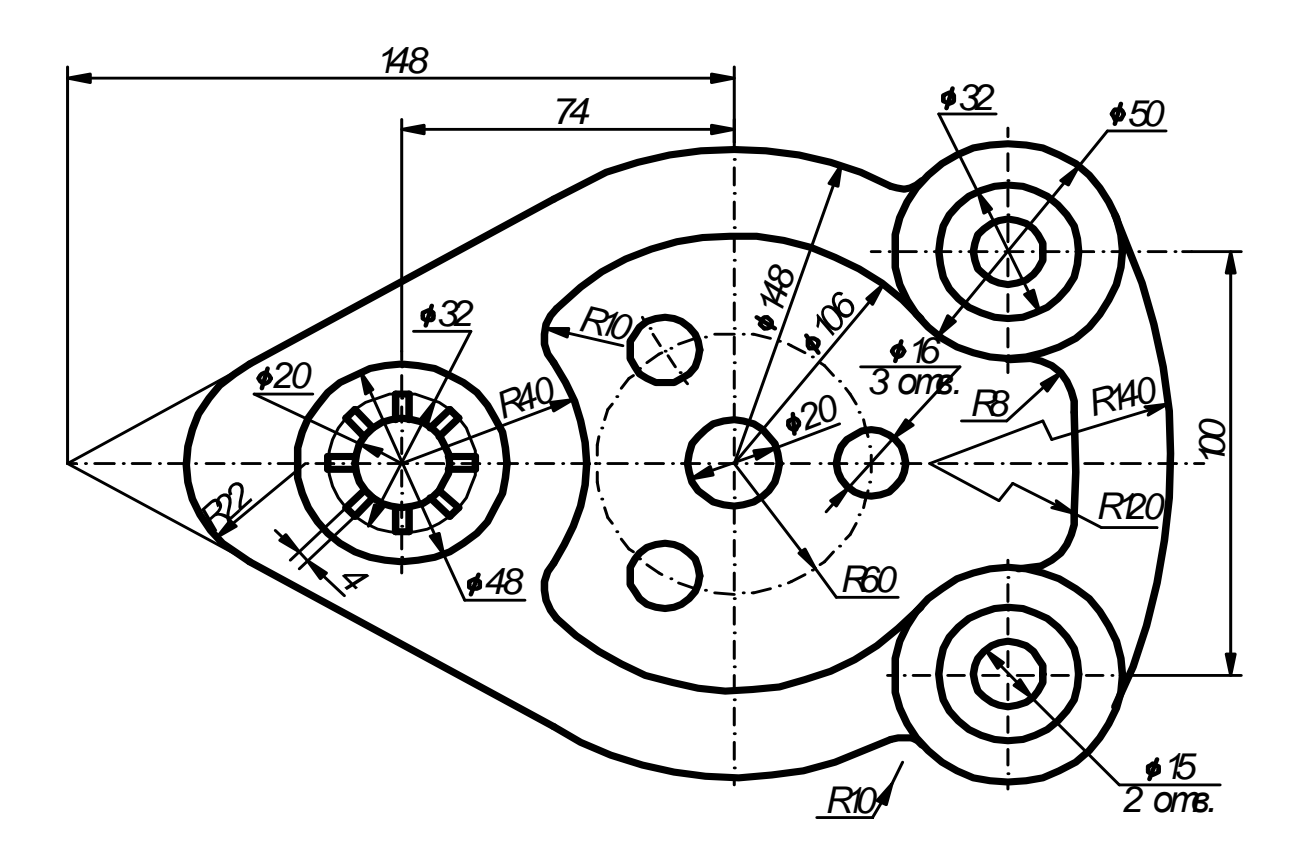

**Вариант 12.** 

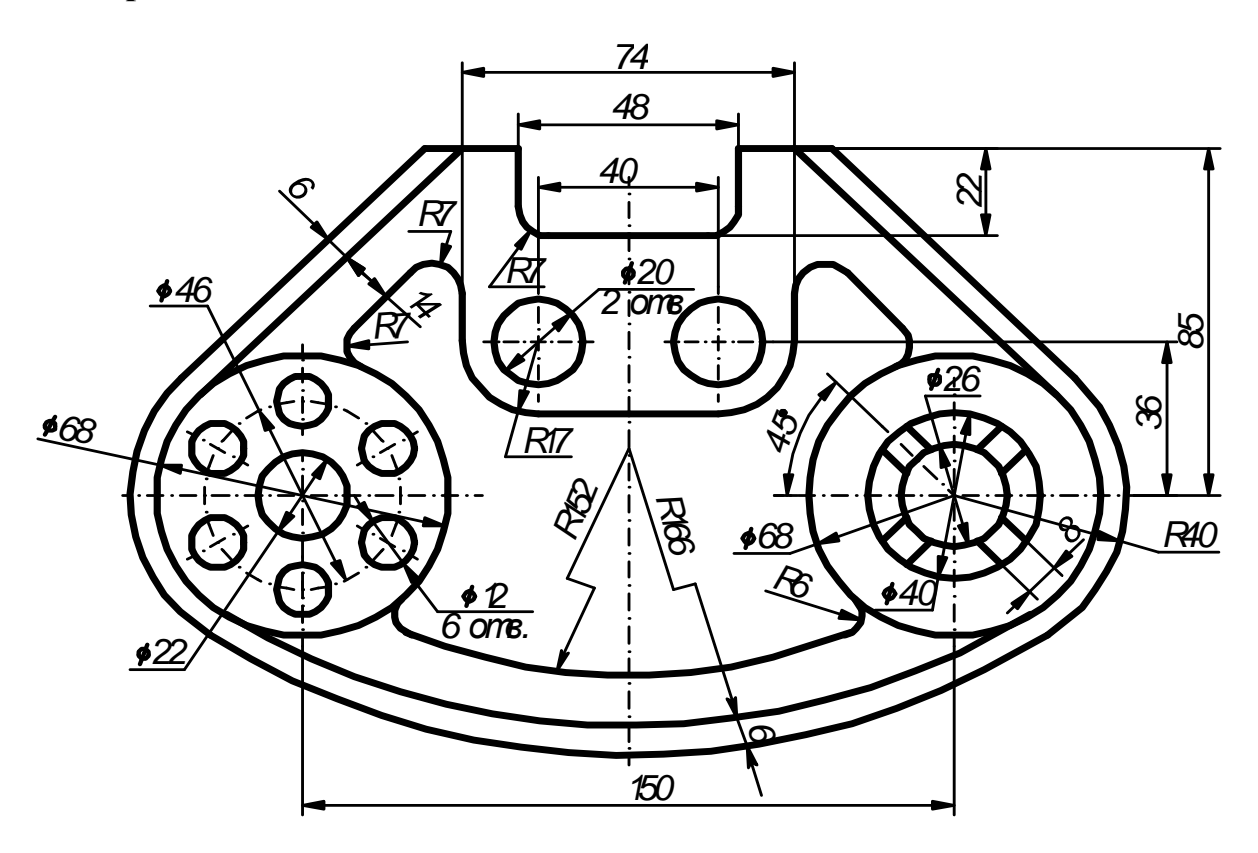

**Вариант 13.** 

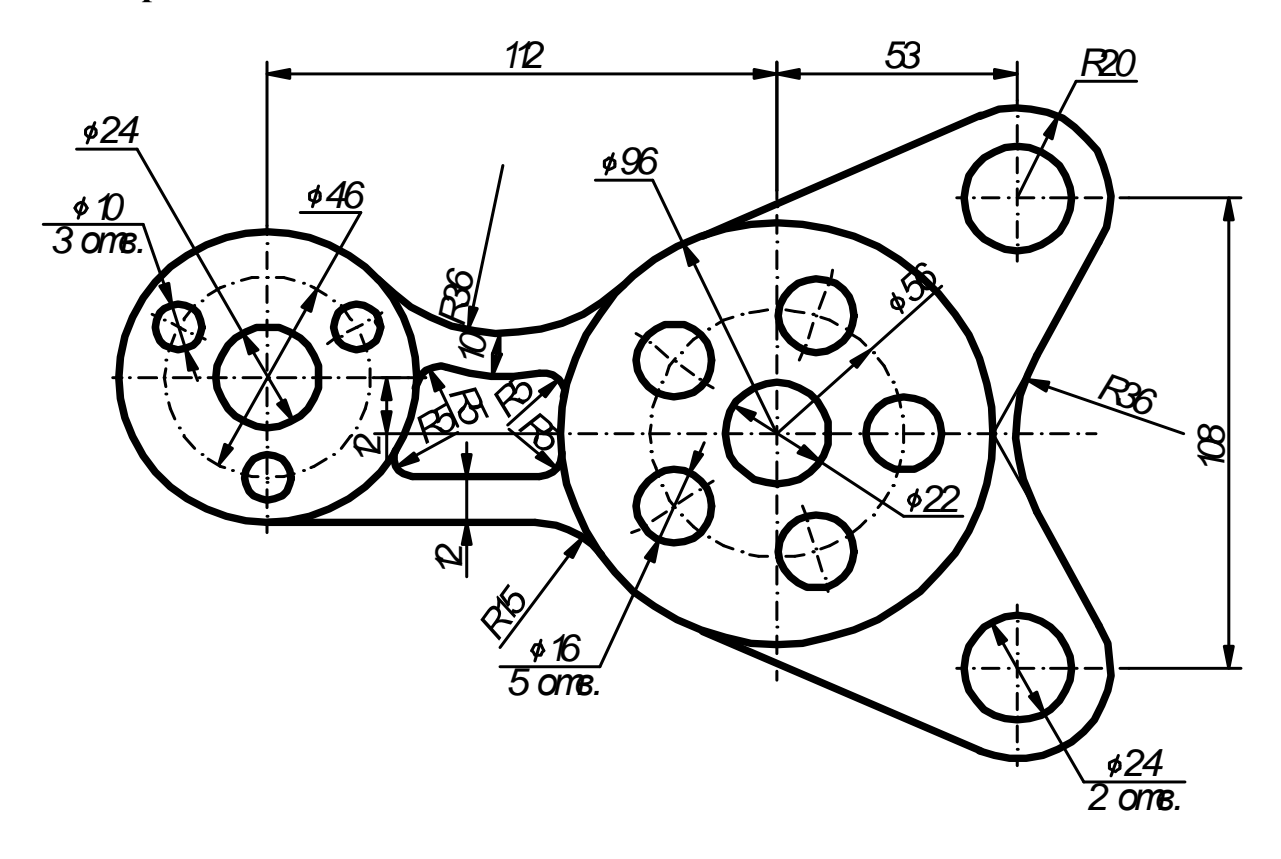

**Вариант 14.** 

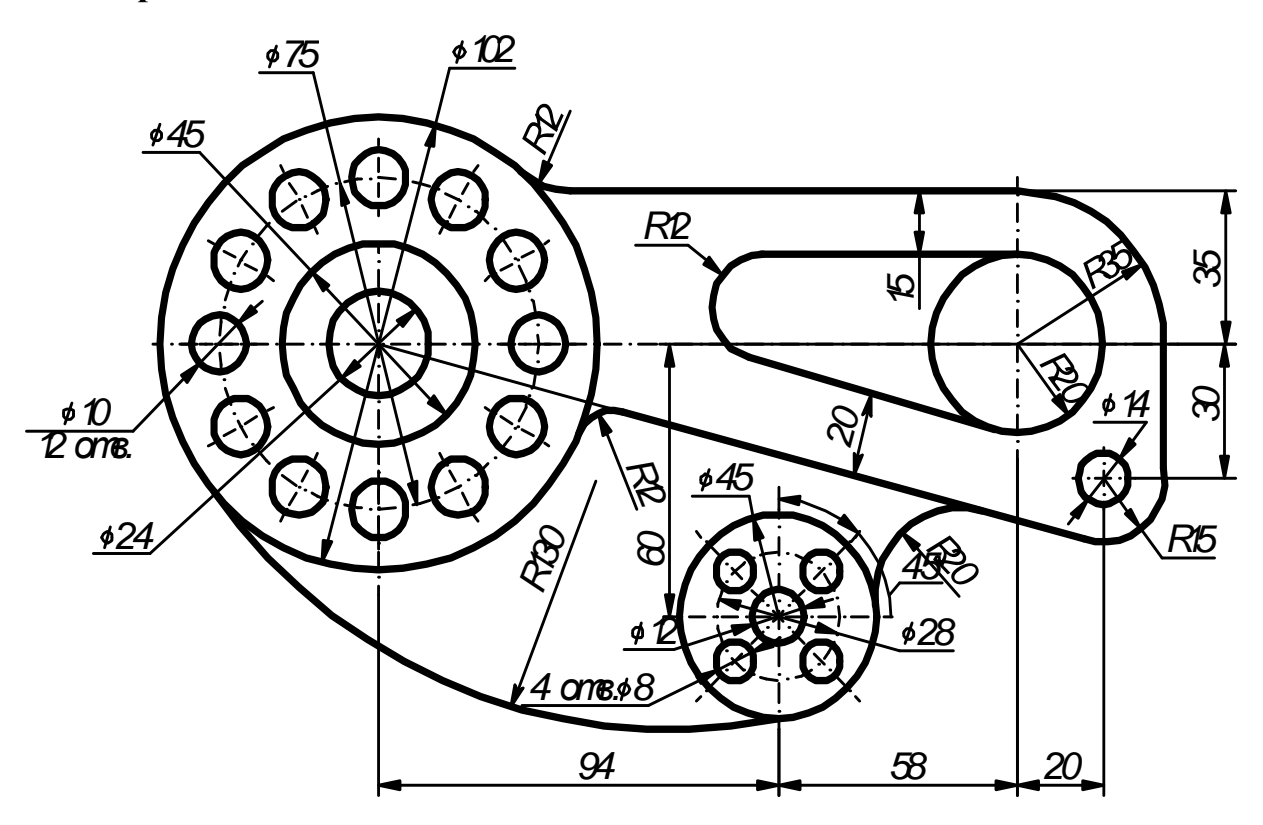

**Вариант 15.** 

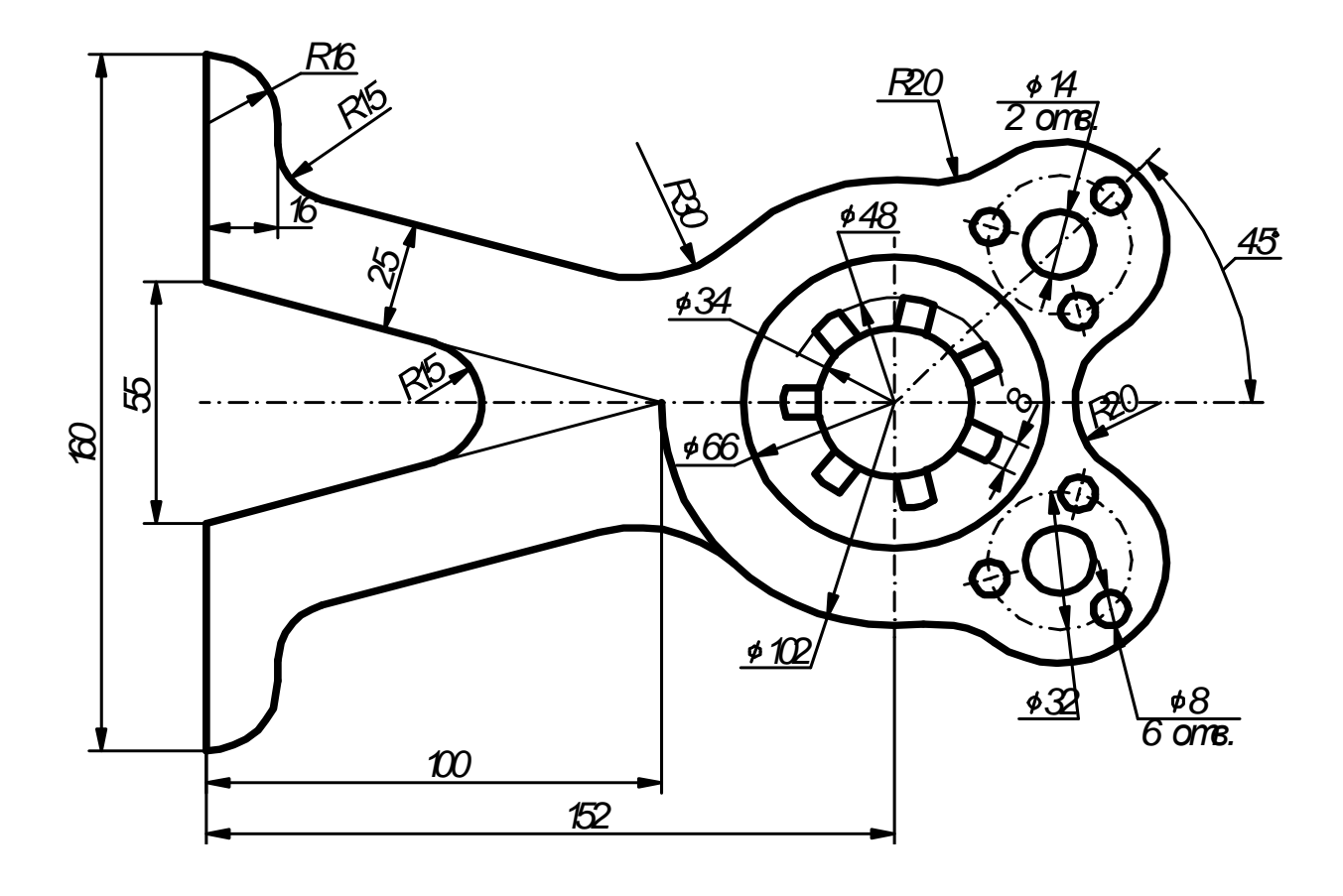

**Вариант 16.** 

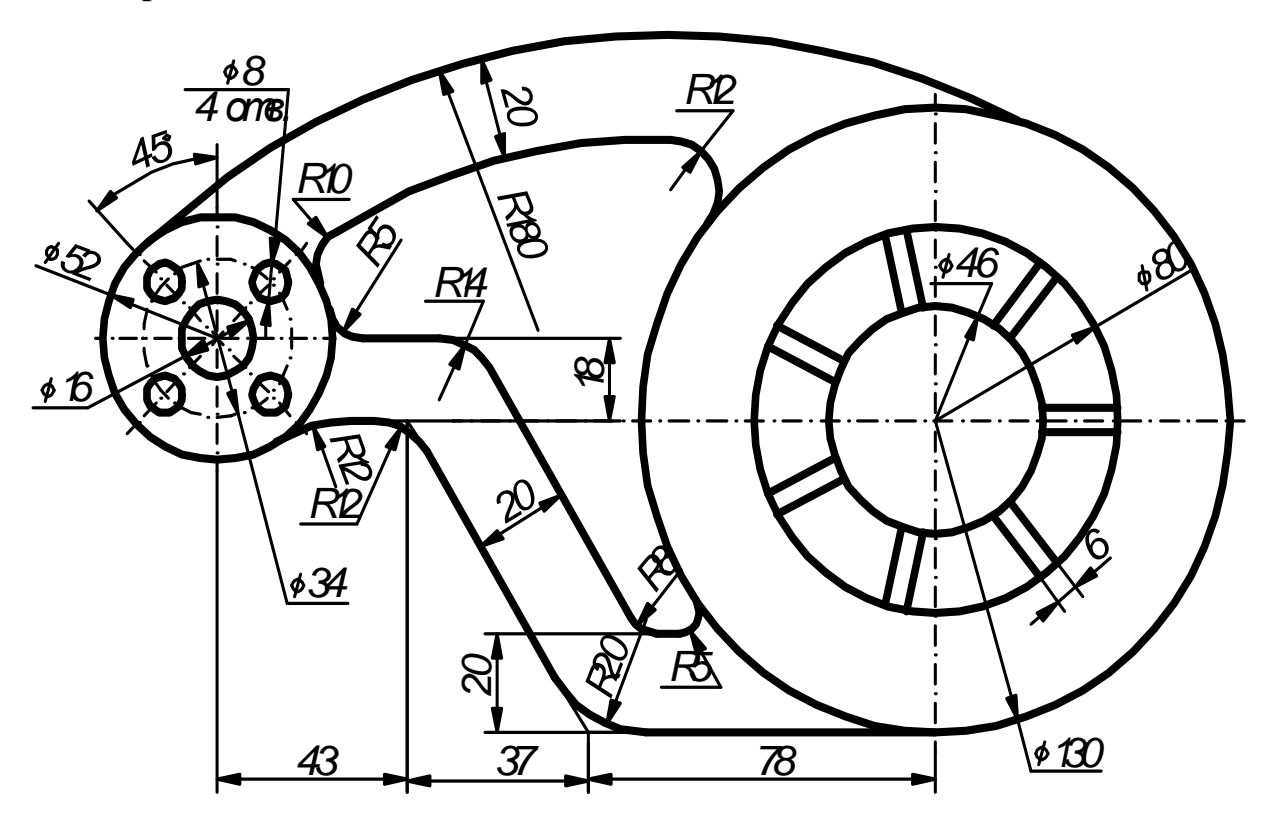

Рисунок 5 - Варианты заданий лист 1-2.

#### **ЛИСТ 1-3.**

#### **Содержание листа:**

Построить в трёх проекциях геометрические тела. Найти проекции точек, расположенных на их поверхностях. По выполненным чертежам построить аксонометрические проекции. Найти построенные выше точки.

#### **Цель задания:**

Изучить метод прямоугольного проецирования геометрических тел, освоить приёмы проецирования точки, отрезка прямой на три плоскости проекции.

#### **Порядок выполнения листа:**

Образец выполнения листа показан на рисунке 8. Варианты выбирают по рисунку 9. Чертеж выполняется на формате АЗ в трёх проекциях двух геометрических тел, указанных по варианту. На каждый чертёж геометрического тела нанесите точки А, В, С. Точка А принадлежит ребру или контурной образующей, точка В расположена на видимой части поверхности тела, точка С (при взгляде на фронтальную проекцию – смотреть на рисунке 10) расположена на невидимой поверхности. По намеченным на поверхности геометрических тел проекциям точек найдите другие их проекции.

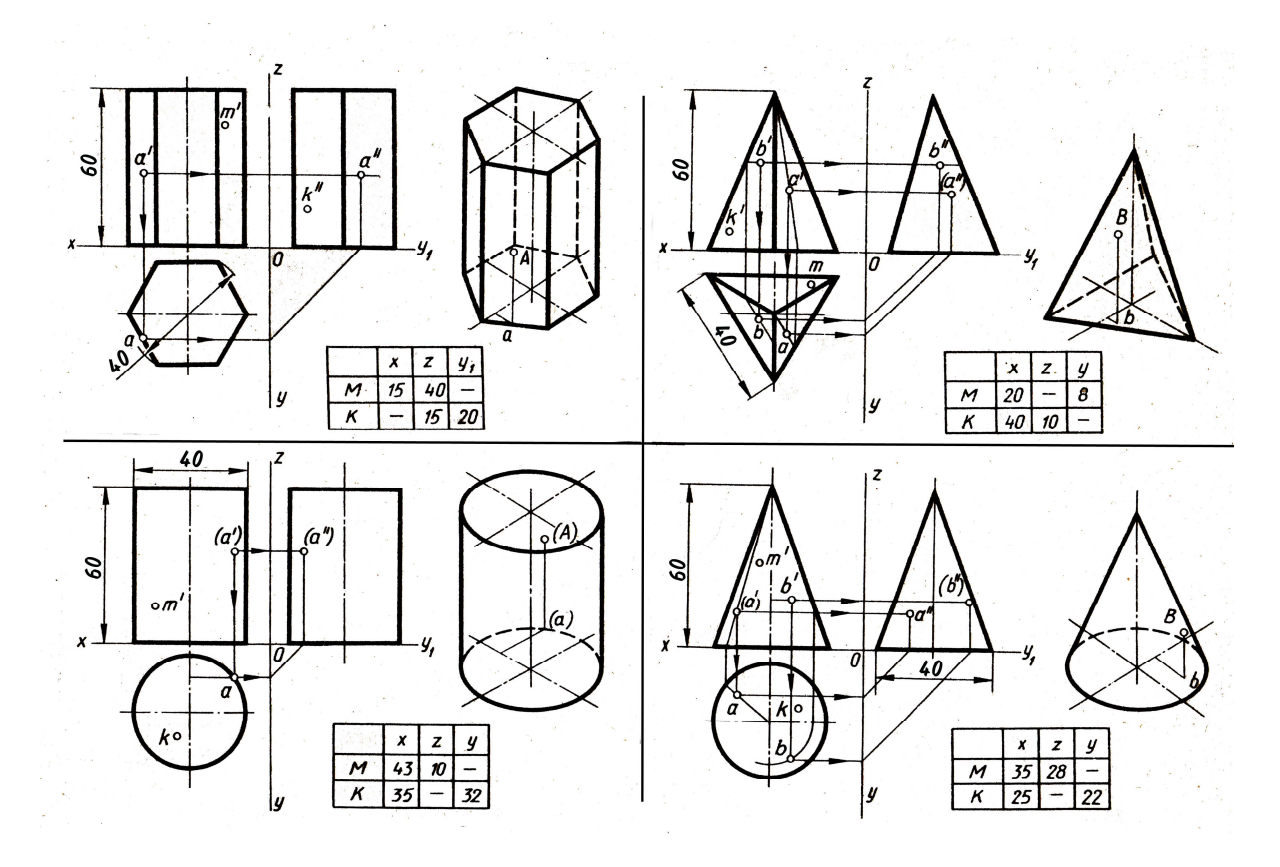

Рисунок 6 – Образец выполнения комплексных чертежей геометрических тел

**ЛИСТ 1- 3.** 

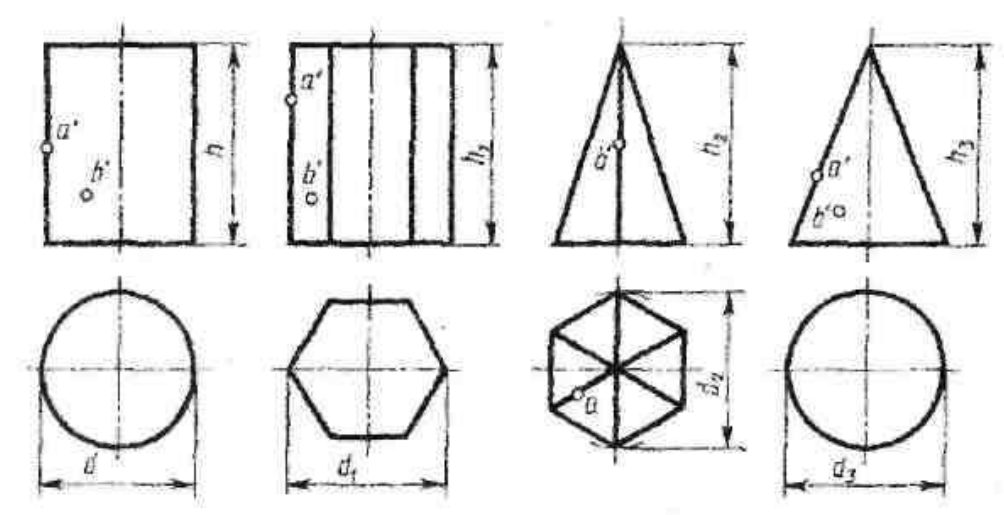

Рисунок 7 – Варианты заданий Листа 1-3

Вычертить аксонометрические проекции двух тел. Найти точки. Работа выполняется в тонких линиях, затем обводится.

На последнем этапе заполняется основная надпись по ГОСТу 2.104-68 (55x185) – для чертежей и схем.

Обозначение листа (документа) ННТЗ.21.02.01.зЗРЭу61.01.10 (графа 2) Наименование листа: «Проекции тел», графа 1.

| 1.000111401<br>B<br>$\sum_{n=1}^{n}$ |    |                |    |                |    |    |    |            |    |    |    |    |    |    |    |    |
|--------------------------------------|----|----------------|----|----------------|----|----|----|------------|----|----|----|----|----|----|----|----|
| Обозна-                              |    |                |    |                |    |    |    | № варианта |    |    |    |    |    |    |    |    |
| чение                                |    | $\overline{2}$ | 3  | $\overline{4}$ | 5  | 6  | 7  | 8          | 9  | 10 | 11 | 12 | 13 | 14 | 15 | 16 |
| D                                    | 40 | 40             | 50 | 50             | 60 | 60 | 45 | 50         | 46 | 50 | 40 | 45 | 46 | 50 | 50 | 46 |
| d <sup>1</sup>                       | 50 | 40             | 40 | 40             | 60 | 60 | 46 | 46         | 50 | 50 | 52 | 50 | 46 | 46 | 50 | 52 |
| d <sup>2</sup>                       | 50 | 46             | 42 | 50             | 56 | 60 | 50 | 48         | 50 | 52 | 54 | 50 | 60 | 56 | 60 | 50 |
| $d^3$                                | 48 | 50             | 46 | 50             | 60 | 56 | 60 | 50         | 56 | 60 | 54 | 60 | 56 | 54 | 56 | 60 |
| $\boldsymbol{h}$                     | 60 | 65             | 70 | 65             | 60 | 70 | 65 | 60         | 70 | 60 | 65 | 70 | 60 | 65 | 70 | 65 |
| h <sup>1</sup>                       | 70 | 65             | 60 | 65             | 60 | 70 | 60 | 65         | 65 | 70 | 65 | 70 | 60 | 65 | 60 | 70 |
| h <sup>2</sup>                       | 65 | 70             | 65 | 60             | 60 | 65 | 70 | 70         | 60 | 65 | 70 | 60 | 60 | 70 | 70 | 60 |
| h <sup>3</sup>                       | 60 | 70             | 65 | 60             | 65 | 70 | 65 | 70         | 65 | 60 | 70 | 65 | 60 | 70 | 65 | 60 |
| Обозна-                              |    |                |    |                |    |    |    | № варианта |    |    |    |    |    |    |    |    |
| чение                                | 17 | 18             | 19 | 20             | 21 | 22 | 23 | 24         | 25 | 26 | 27 | 28 | 29 | 30 | 31 | 32 |
| D                                    | 40 | 40             | 50 | 50             | 60 | 60 | 45 | 50         | 46 | 50 | 40 | 45 | 46 | 50 | 50 | 46 |
| d <sup>1</sup>                       | 50 | 40             | 40 | 40             | 60 | 60 | 46 | 46         | 50 | 50 | 52 | 50 | 46 | 46 | 50 | 52 |
| d <sup>2</sup>                       | 50 | 46             | 42 | 50             | 56 | 60 | 50 | 48         | 50 | 52 | 54 | 50 | 60 | 56 | 60 | 50 |
| $d^3$                                | 48 | 50             | 46 | 50             | 60 | 56 | 60 | 50         | 56 | 60 | 54 | 60 | 56 | 54 | 56 | 60 |
| $\boldsymbol{\mathrm{h}}$            | 60 | 65             | 70 | 65             | 60 | 70 | 65 | 60         | 70 | 60 | 65 | 70 | 60 | 65 | 70 | 65 |
| h <sup>1</sup>                       | 70 | 65             | 60 | 65             | 60 | 70 | 60 | 65         | 65 | 70 | 65 | 70 | 60 | 65 | 60 | 70 |
| h <sup>2</sup>                       | 65 | 70             | 65 | 60             | 60 | 65 | 70 | 70         | 60 | 65 | 70 | 60 | 60 | 70 | 70 | 60 |
| h <sup>3</sup>                       | 60 | 70             | 65 | 60             | 65 | 70 | 65 | 70         | 65 | 60 | 70 | 65 | 60 | 70 | 65 | 60 |

Таблица 1 - Варианты заданий для листа 1-3

#### **ЛИСТ 1-4.**

#### **Содержание листа:**

На листе 1-4 выполняется комплексный чертёж геометрического тела, пересечённого проецирующей плоскостью с определением натуральной величины сечения развёрткой и аксонометрической проекцией усечённого тела.

#### **Цель задания:**

Изучить методы, позволяющие определить на чертеже действительную величину отрезка прямой и плоской фигуры (метод вращения, совмещения и перемены плоскостей проекции). Построение развёрток поверхностей усечённых геометрических тел; закрепить навыки проецирования геометрических тел на три плоскости проекций. Изучить правила построения аксонометрических проекций усечённых тел.

#### **Порядок выполнения листа:**

Образец выполнения листа 1-4 показан на рисунке 8 и варианты задания даны в таблице 2. Чертёж выполняется на формате A3. Выполнить чертёж усечённой призмы. Найти действительную величину контура сечения. Построить аксонометрическую проекцию и развёртку поверхности усечённой призмы.

Работать на чертёжном листе 1-4 нужно в такой последовательности:

− начертить рамку и основную надпись, начертить по своему варианту две проекции заданного геометрического тела, дочертить третью проекцию по двум данным;

− отметить точки пересечения призмы и плоскости на всех проекциях;

− способом перемены плоскостей проекций, построить действительную плоскость сечения;

− вычертить аксонометрическую проекцию и развёртку усечённого тела. Необходимо помнить, что для построения развёрток берётся только действительная величина рёбер многогранников или образующих тел вращения.

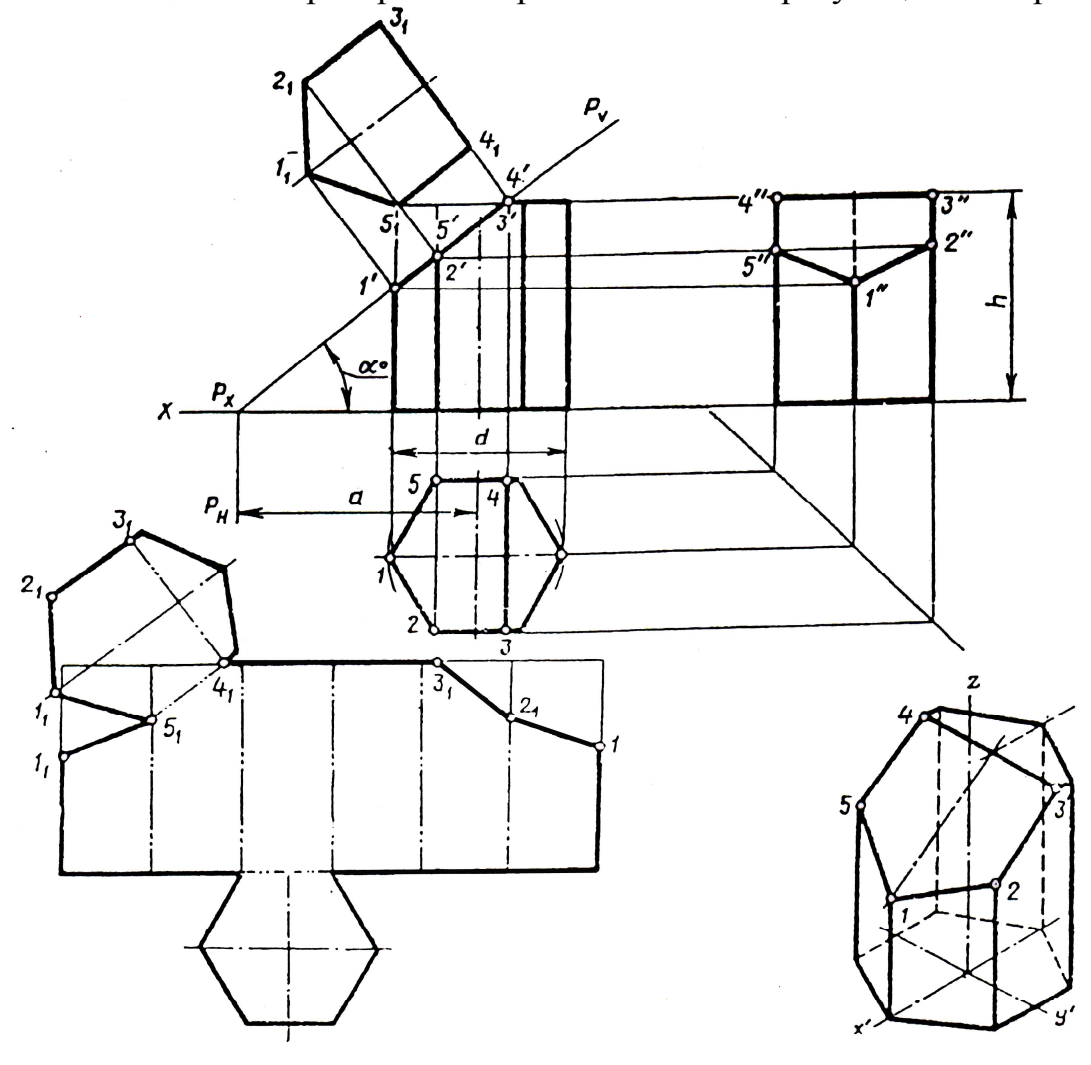

Рисунок 8 – Образец выполнения листа 1-4

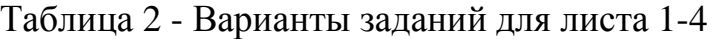

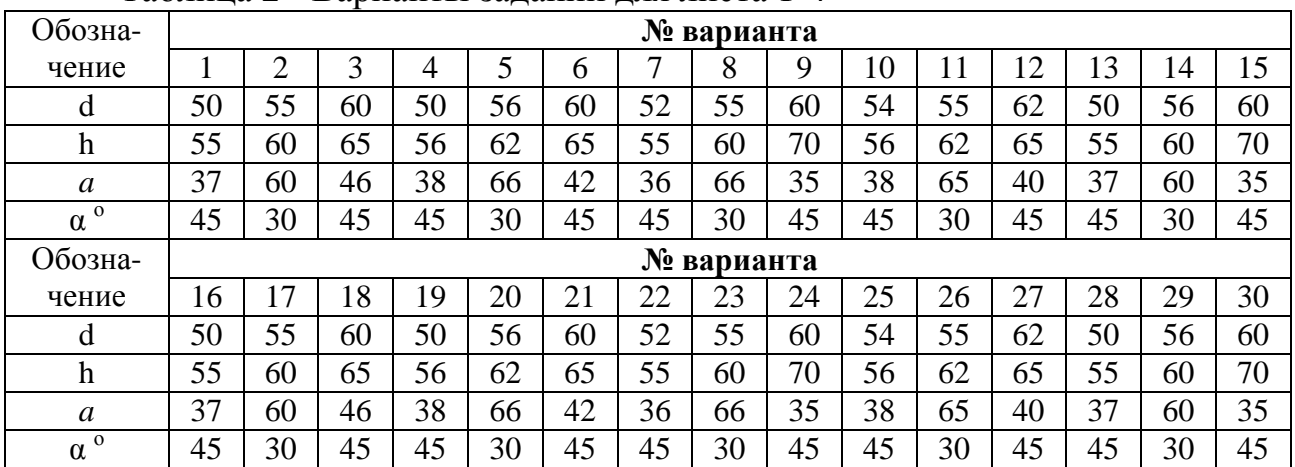

#### **Обратите внимание на композицию чертежа:**

1. Изображения должны быть расположены равномерно без «пустых» или слишком заполненных углов.

2. Чистить чертёж нужно перед обводкой.

3. Удалив все лишние линии, выполнить обводку чертежа.

4. Линии построения фигуры сечения сохранить.

5. Заполнить основную надпись.

#### **ЛИСТ 1-5.**

#### **Содержание листа:**

На листе 1-5 выполнить комплексный чертёж (три проекции) двух пересекающихся геометрических тел. Построить аксонометрическую проекцию.

#### **Цель задания:**

Изучить способы, позволяющие строить линию пересечения поверхностей геометрических тел.

#### **Порядок выполнения листа:**

Образец выполнения листа 1-5 показан на рисунке 9 и варианты задания даны в таблице 3. Чертёж выполняется на листе формата A3 в такой последовательности:

− перечертить по своему варианту две проекции заданных геометрических тел, дочертить третью проекцию;

− построить характерные точки линии пересечения поверхностей;

− определить, сколько необходимо получить дополнительных точек и какие вспомогательные секущие плоскости провести;

− наметить линии пересечения на всех трёх проекциях;

- − определить видимость частей линии пересечения;
- − нанести необходимые обозначения и размеры;

− построить аксонометрическую проекцию двух пересекающихся геометрических тел;

− по координатам, снимаемым по осям x, y, z, построить линию пересечения тел;

− обвести чертёж и дополнить основную надпись.

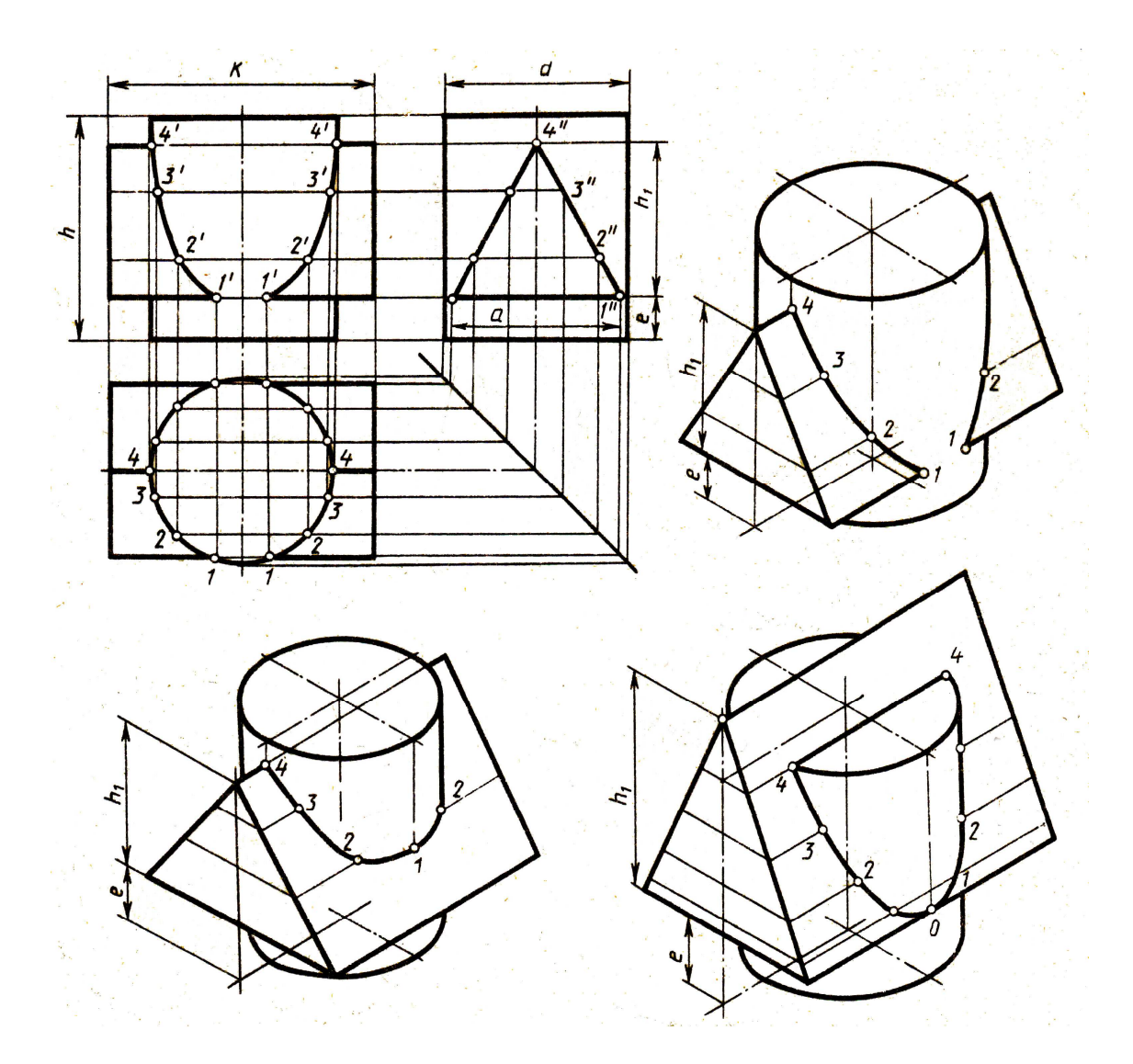

Рисунок 9 - Образец выполнения листа 1-5

| Обозна-                   |    | № варианта |    |    |    |    |    |            |    |    |    |    |    |    |    |
|---------------------------|----|------------|----|----|----|----|----|------------|----|----|----|----|----|----|----|
| чение                     |    | 2          | 3  | 4  | 5  | 6  | 7  | 8          | 9  | 10 | 11 | 12 | 13 | 14 | 15 |
| d                         | 50 | 55         | 54 | 52 | 55 | 54 | 56 | 50         | 55 | 54 | 52 | 55 | 54 | 56 | 50 |
| $\boldsymbol{\mathrm{h}}$ | 60 | 65         | 70 | 70 | 60 | 60 | 62 | 60         | 65 | 70 | 70 | 60 | 60 | 62 | 60 |
| $h_1$                     | 45 | 53         | 50 | 56 | 50 | 50 | 52 | 45         | 53 | 50 | 56 | 50 | 50 | 52 | 45 |
| e                         | 12 | 12         | 15 | 14 | 20 | 18 | 20 | 12         | 12 | 15 | 14 | 20 | 18 | 20 | 12 |
| a                         | 46 | 52         | 64 | 60 | 55 | 64 | 52 | 46         | 52 | 64 | 60 | 55 | 64 | 52 | 46 |
| k                         | 75 | 74         | 76 | 70 | 70 | 72 | 72 | 75         | 74 | 76 | 70 | 70 | 72 | 72 | 75 |
| Обозна-                   |    |            |    |    |    |    |    | № варианта |    |    |    |    |    |    |    |
| чение                     | 16 | 17         | 18 | 19 | 20 | 21 | 22 | 23         | 24 | 25 | 26 | 27 | 28 | 29 | 30 |
| d                         | 50 | 55         | 54 | 52 | 55 | 54 | 56 | 50         | 55 | 54 | 52 | 55 | 54 | 56 | 50 |
| $\boldsymbol{\mathrm{h}}$ | 60 | 65         | 70 | 70 | 60 | 60 | 62 | 60         | 65 | 70 | 70 | 60 | 60 | 62 | 60 |
| $h_1$                     | 45 | 53         | 50 | 56 | 50 | 50 | 52 | 45         | 53 | 50 | 56 | 50 | 50 | 52 | 45 |
| e                         | 12 | 12         | 15 | 14 | 20 | 18 | 20 | 12         | 12 | 15 | 14 | 20 | 18 | 20 | 12 |
| a                         | 46 | 52         | 64 | 60 | 55 | 64 | 52 | 46         | 52 | 64 | 60 | 55 | 64 | 52 | 46 |
| k                         | 75 | 74         | 76 | 70 | 70 | 72 | 72 | 75         | 74 | 76 | 70 | 70 | 72 | 72 | 75 |

Таблица 3 - Варианты заданий для листа 1-5

### **ЛИСТ 1-6**

#### **Содержание листа:**

На листе 1-6 выполняется комплексный чертёж детали. По двум проекциям модели построить третью, выполнить необходимые разрезы и нанести размеры. Построить аксонометрическую проекцию с вырезом 1/4 передней части.

#### **Цель задания:**

− закрепить знания и навыки проецирования людей в прямоугольных проекциях;

− уметь анализировать геометрическую форму предмета;

− ознакомиться с основными правилами выполнения разрезов и нанесением разметов на чертежах;

− закрепить приёмы выполнения аксонометрических проекций вырезом передней четверти.

#### **Порядок выполнения листа:**

Образец выполнения 1-6 показан на рисунке 10. Варианты задания выбирают по рисунку 11. Чертёж выполняется на листе формата A3.

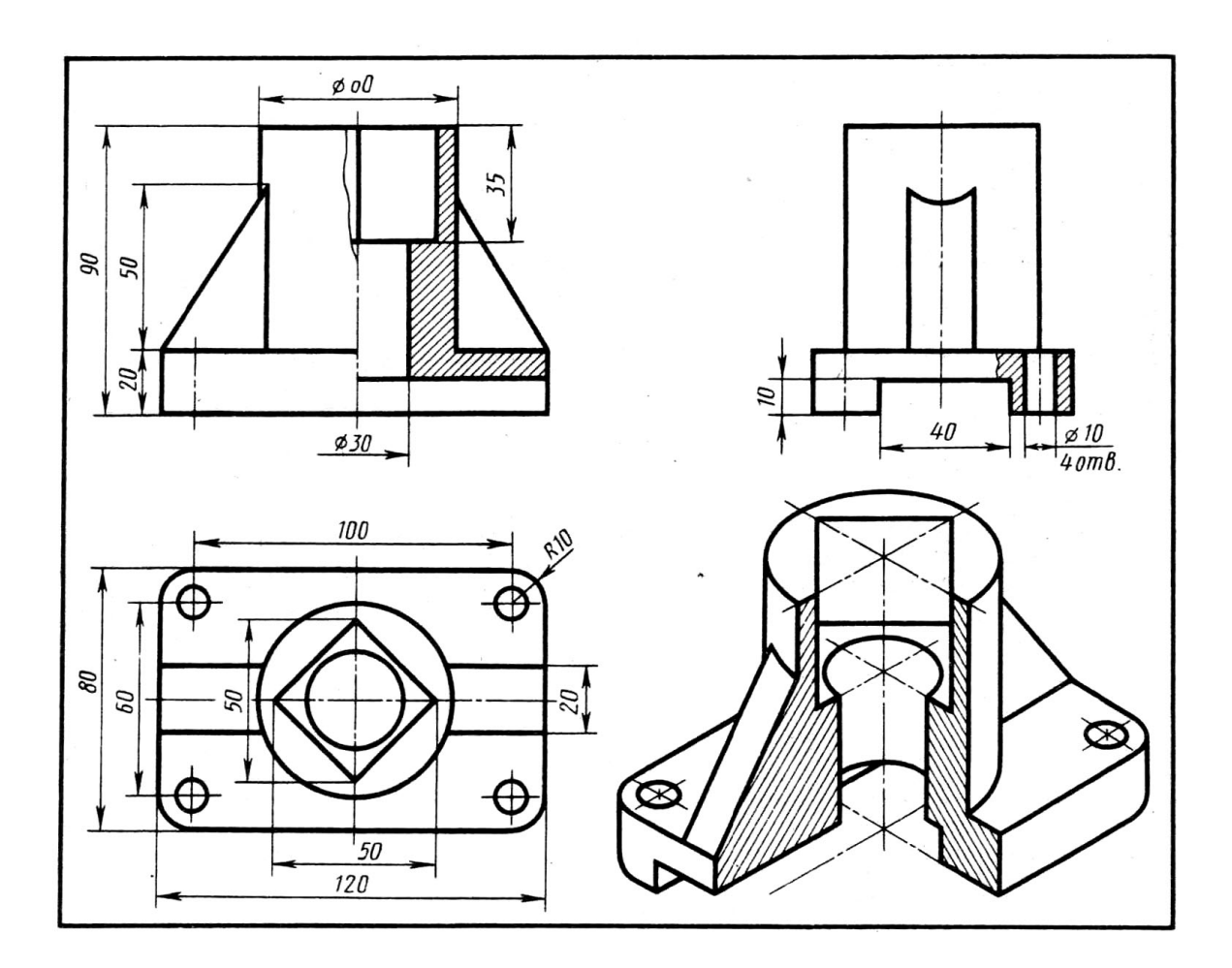

Рисунок 10 – Образец выполнения листа 1-6

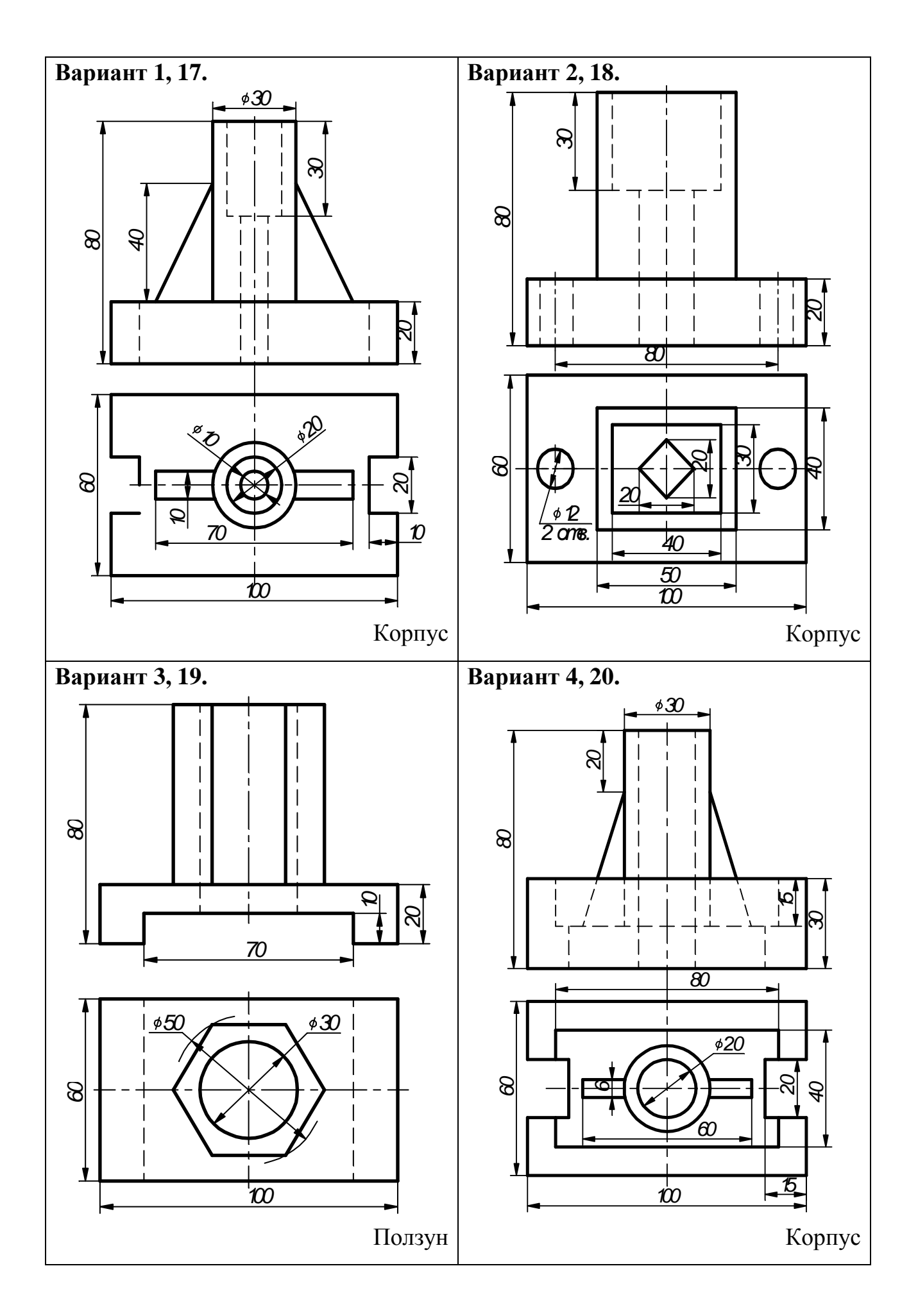

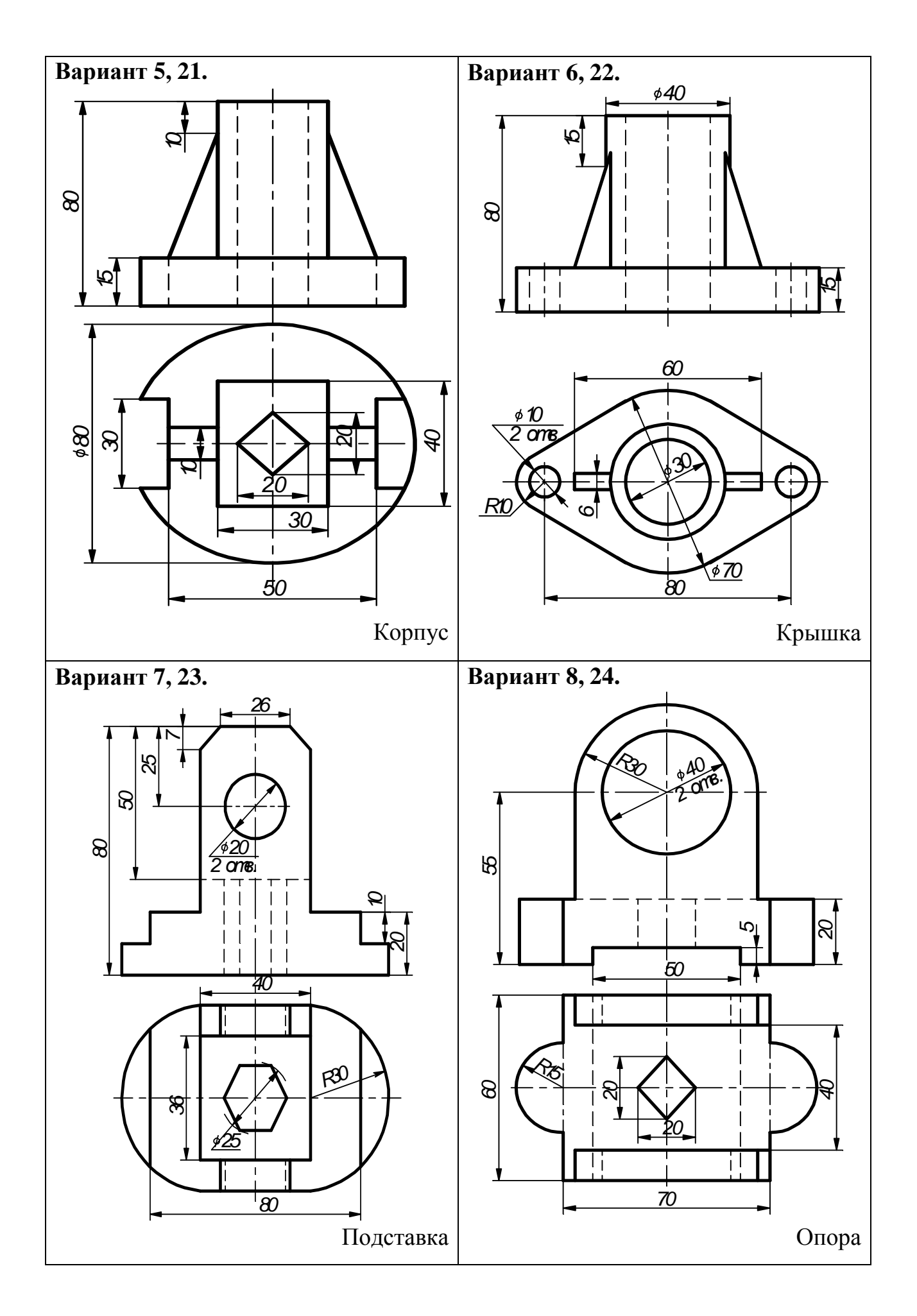

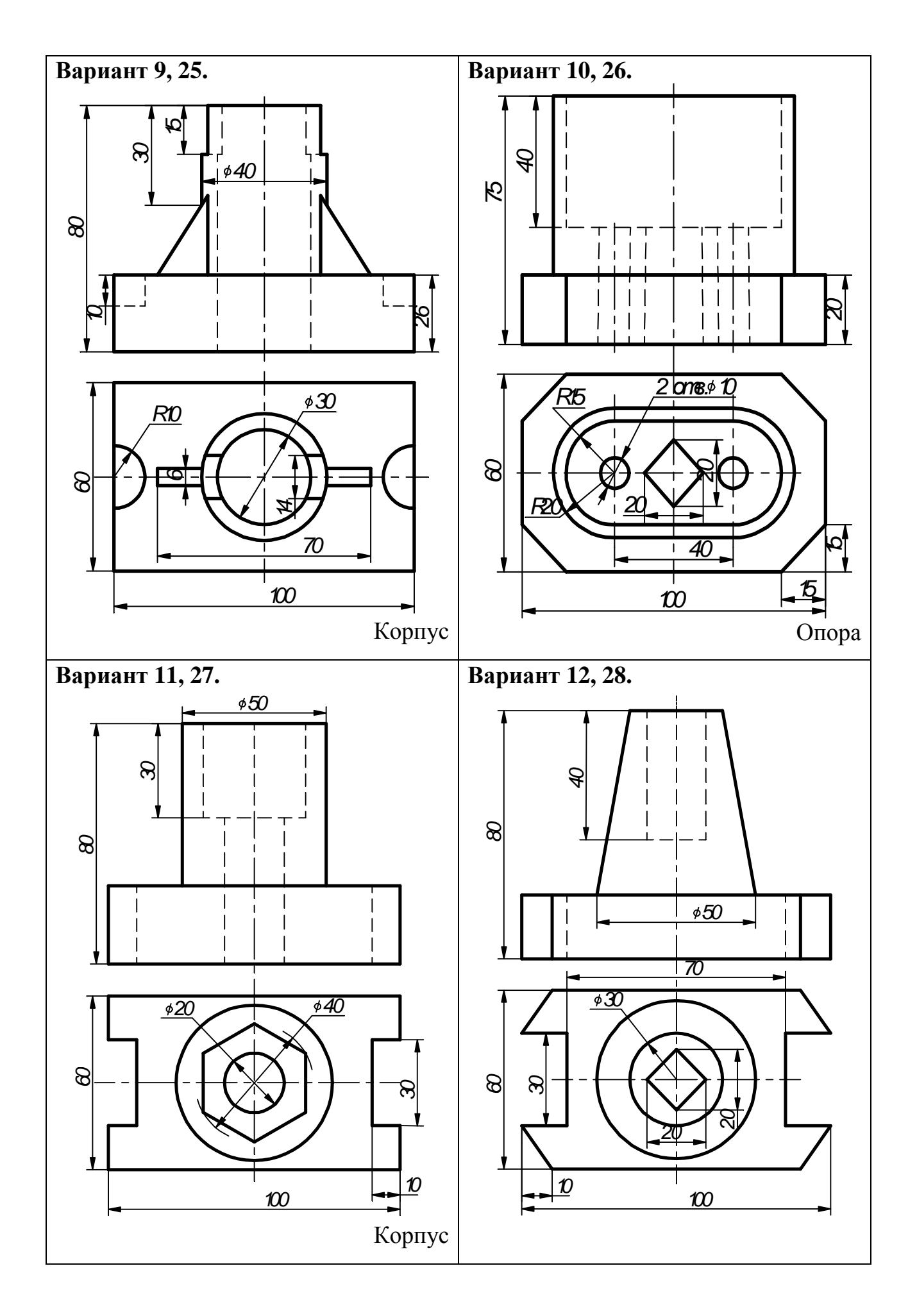

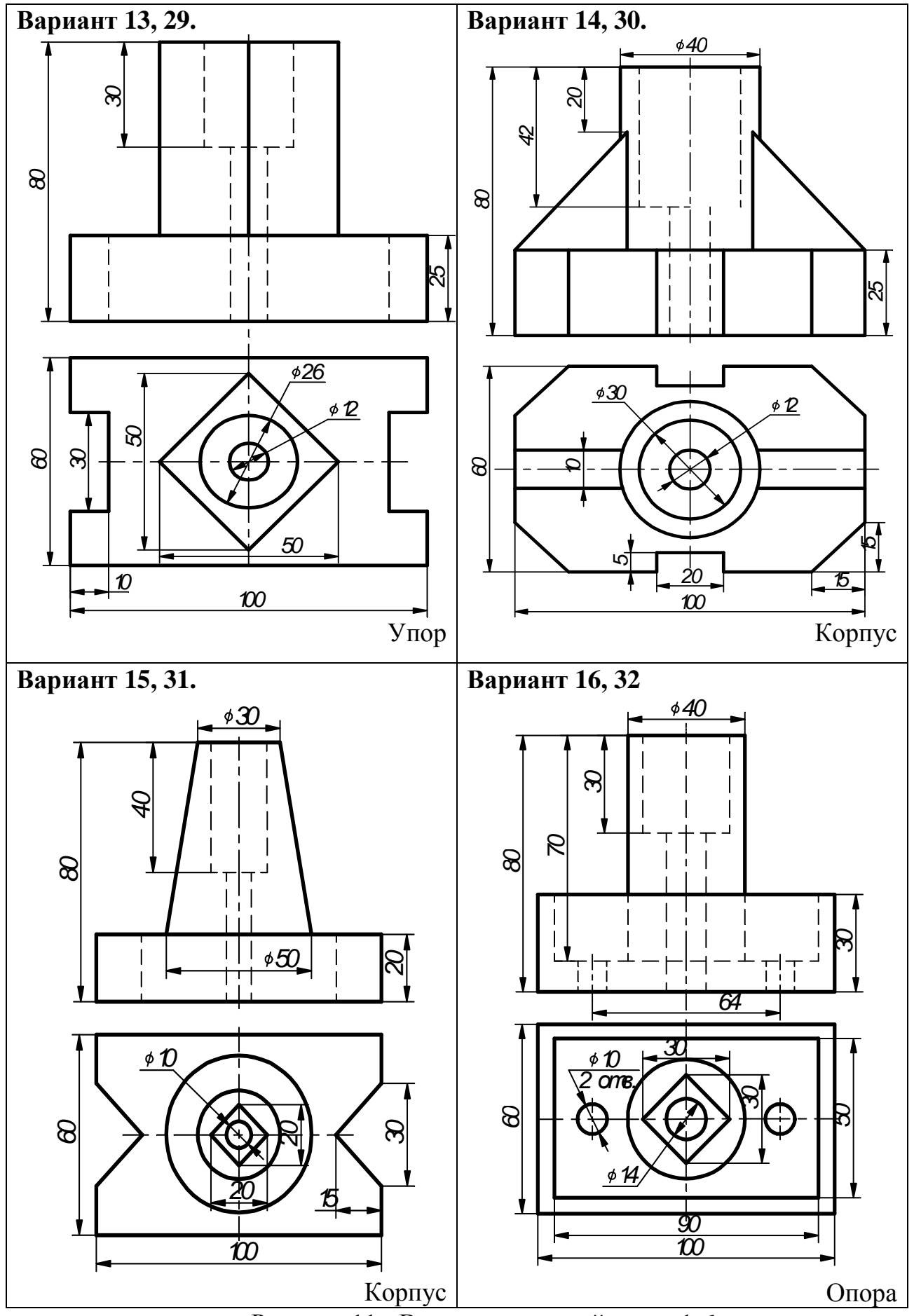

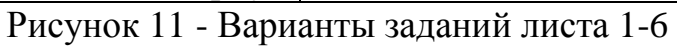

Выполнив упражнения по темам и ответив на вопросы самопроверки, следует приступить к выполнению листа в следующем порядке:

− определить по своему варианту задание;

− выбрать масштаб, сделайте разметку листа, определите место для трех проекций;

− перечертить данные две проекции модели, постройте третью проекцию, выполните необходимые разрезы, нанесите размеры;

− построить аксонометрическую проекцию с вырезом передней четверти;

− проверить правильность выполнения чертежа, убрать лишние линии и обвести е чертеж, заполнить основную надпись.

### **ЛИСТ 1-7.**

#### **Содержание листа:**

На листе 1-7 выполняется сборочный чертёж с применением болтового, шпилечного и винтового соединения. Крепёжные детали вычертить по условным соотношениям. Сборочный чертёж выполнить с применением рекомендуемых ГОСТом 2.315-68 упрощений и условностей. Выполнить спецификацию сборочного чертежа резьбового соединения.

#### **Цель задания:**

1. Изучить темы программы: изображение и обозначение резьб; изображение крепежных деталей с резьбой по условным соотношениям; изображение резьбовых соединений.

2. Научиться изображать крепёжные детали по условным соотношениям.

3. Знать об упрощениях, применяемых на сборочных чертежах при изображении крепёжных деталей с резьбой.

4. Изучить правила выполнения сборочных чертежей, оформления сборочных чертежей и спецификаций.

#### **Порядок выполнения листа:**

Образец выполнения листа 1-7 показан на рисунке 14.

Сборочный чертеж выполняется на листе чертежной бумаги формата А3, спецификация к сборочному чертежу – на листе формата А4 (297х210). Образец спецификации показан на рисунке 15, размеры вариантов даны в таблице 4.

Определённую по формуле расчётную длину следует округлить до ближайшей большой стандартной величины (ГОСТ 1491-80, 17475-80, 17473-80, 17474-80).

Болт, шпилька, гайка, винт и шайба выполняются по условным соотношениям в зависимости от наружного диаметра резьбы.

Оформить сборочный чертёж и проставить размеры по образцу рисунка 17, выполнить к нему спецификацию на листе формата А4 в соответствии с рисунком 16.

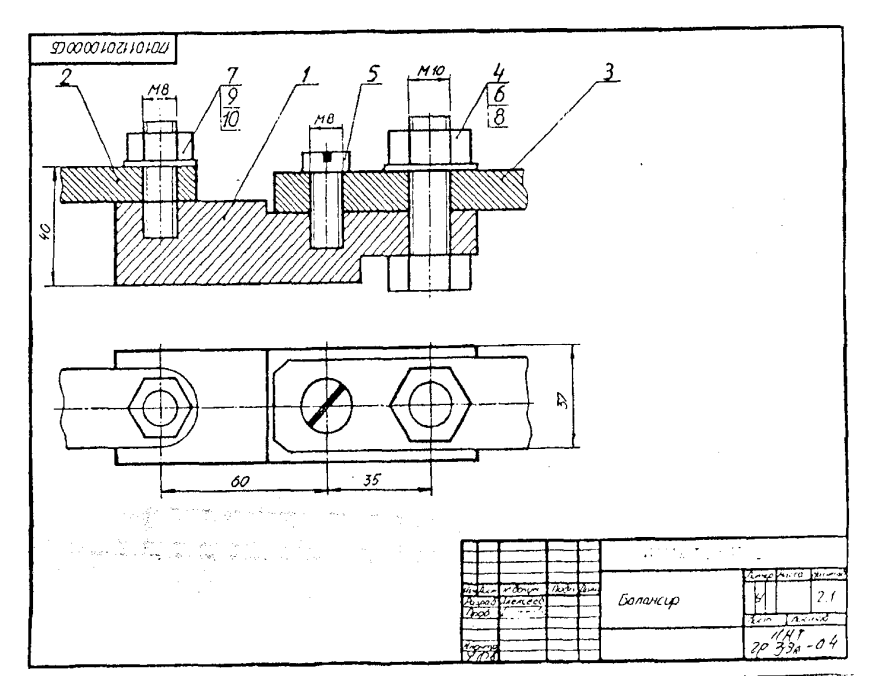

Рисунок 12 - Образец выполнения листа 1-7

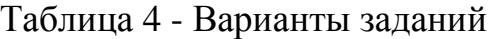

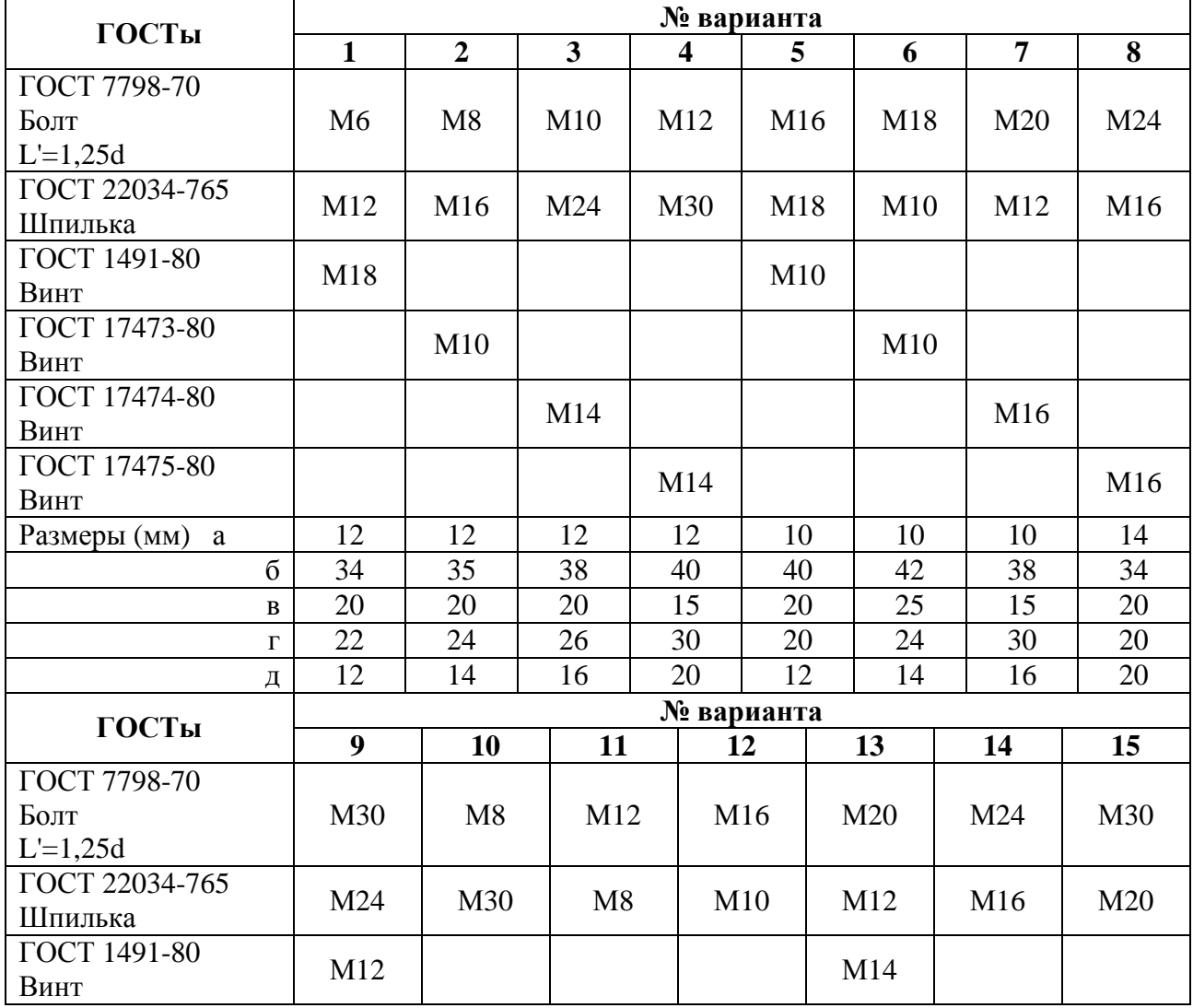

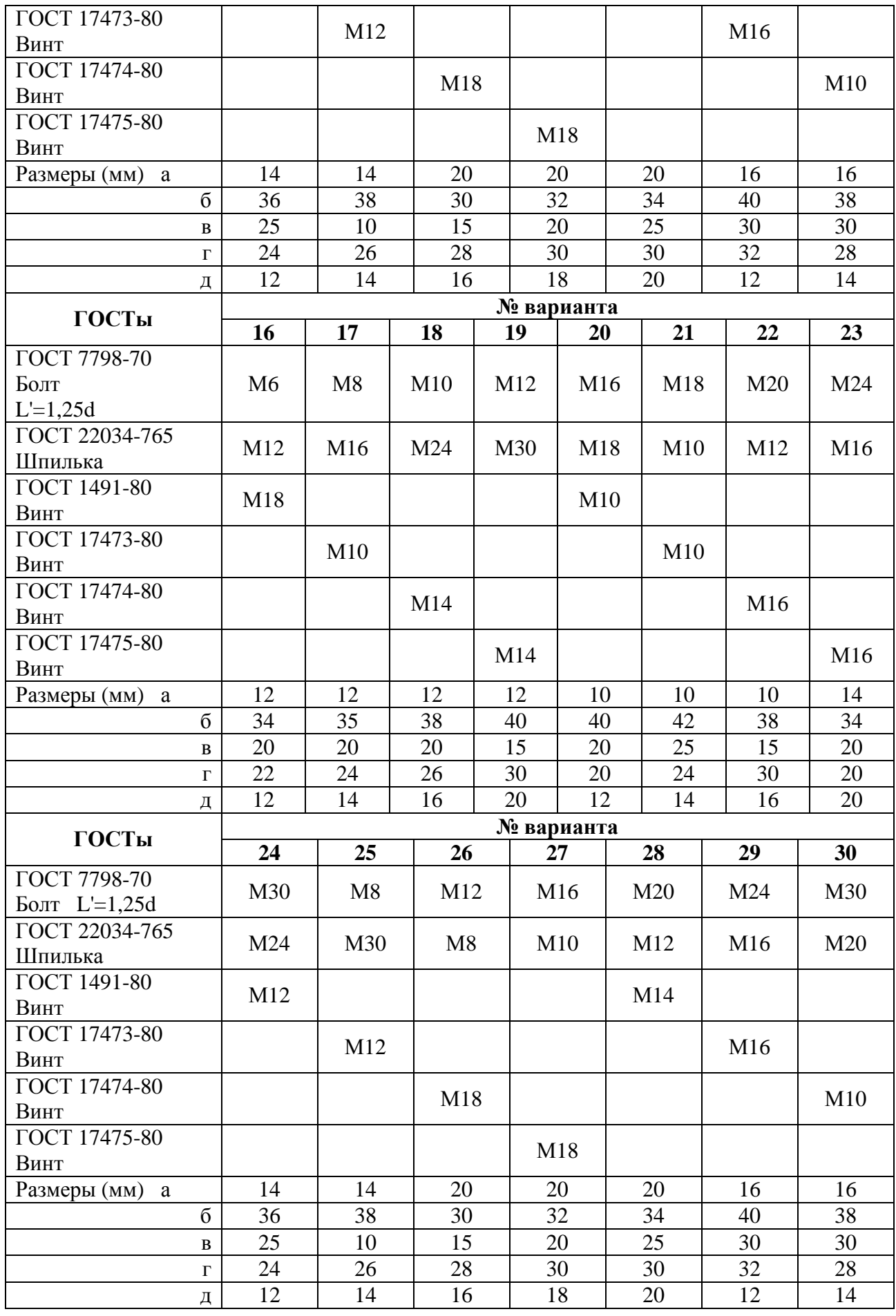

|                                  |                                                         | कार<br>बाह्य<br>बाह्य     | O503HAYEHVE                      | HAVIMEHOBAHHE                                     | KON.           | <i><b>SPUME-</b></i><br>YAHUE |  |  |  |
|----------------------------------|---------------------------------------------------------|---------------------------|----------------------------------|---------------------------------------------------|----------------|-------------------------------|--|--|--|
|                                  |                                                         |                           |                                  | <u>Документация</u>                               |                |                               |  |  |  |
| 43                               |                                                         |                           | 17010112010000 Ε5                | Сборочный чертеж                                  |                |                               |  |  |  |
|                                  |                                                         |                           |                                  | <u> Qemanu </u>                                   |                |                               |  |  |  |
|                                  |                                                         | 1<br>$\overline{2}$       | 17010112010001<br>17010112010002 | Kopnyc<br>Пластина                                | 1<br>1         |                               |  |  |  |
|                                  |                                                         | $\overline{\mathcal{E}}$  | 17010112010003                   | nnuma                                             | $\overline{1}$ |                               |  |  |  |
|                                  |                                                         |                           |                                  | <u>Стандартные изделия</u>                        |                |                               |  |  |  |
|                                  |                                                         | 4                         |                                  | <i><b>Болт ГОСТ 7798-70</b></i><br>$M10\times 35$ | 1              |                               |  |  |  |
|                                  |                                                         | 5                         |                                  | BUHITI FOCT 1485-84<br>M8×16                      | 1              |                               |  |  |  |
|                                  |                                                         | б                         |                                  | Гайка ГОСТ 5915-70<br>M8                          | 1              |                               |  |  |  |
|                                  |                                                         | 7                         |                                  | M10<br>Waúða FOCT 11371-78                        | 7              |                               |  |  |  |
|                                  |                                                         | 8<br>$\overline{\varphi}$ |                                  | 8.O1<br>10.01                                     | 1<br>1         |                               |  |  |  |
|                                  |                                                         | 10                        |                                  | Шпилька MB × 16<br>FOCT 22032-78                  | $\overline{t}$ |                               |  |  |  |
|                                  |                                                         |                           |                                  |                                                   |                |                               |  |  |  |
|                                  |                                                         |                           |                                  |                                                   |                |                               |  |  |  |
| وروابط                           | ц÷<br>- 1242 - 1250 L<br>modn<br>VECIN Nº COMUM<br>dom. |                           |                                  |                                                   |                |                               |  |  |  |
| <i>Разраб Алексееб</i><br>7000.1 |                                                         | Tucmod                    |                                  |                                                   |                |                               |  |  |  |
| Around<br>Y Mb                   |                                                         |                           |                                  |                                                   |                |                               |  |  |  |

Рисунок 13 – Образец заполнения спецификации (формат А4)

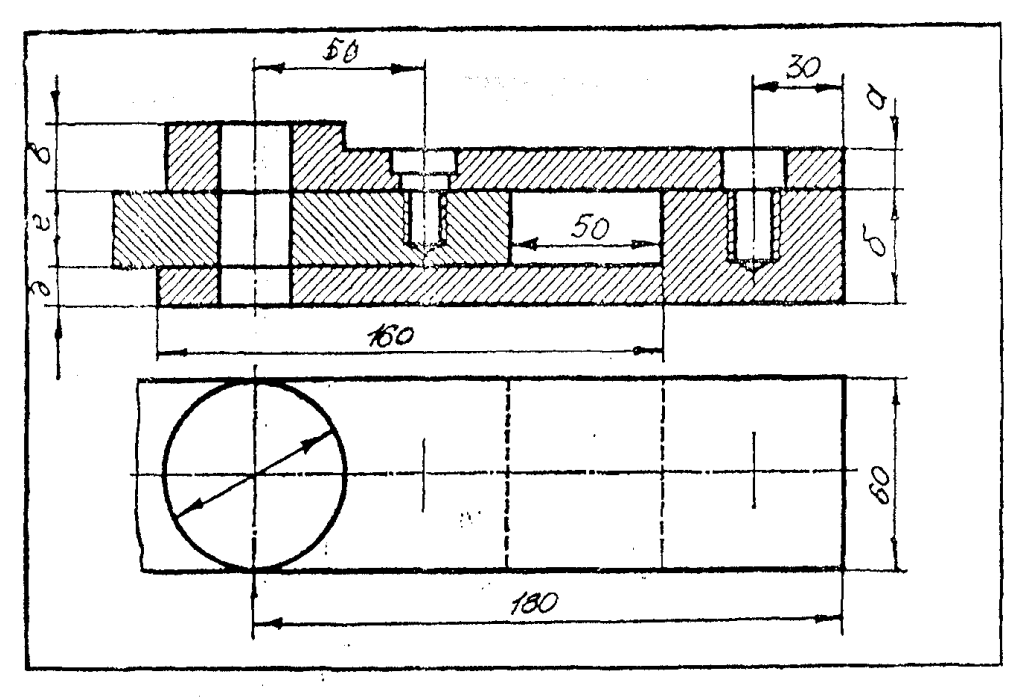

Рисунок 14 – Образец задания

| 55       | Формал | ŊН | 13 | Обозначение | Наименование | Kon. | Приме-<br>чание |
|----------|--------|----|----|-------------|--------------|------|-----------------|
| $\infty$ |        |    |    |             |              |      |                 |
|          |        |    |    |             | $\cdots$     |      |                 |
| 20       | b      |    | Я  | 71          |              | 10   | 22              |
|          |        |    |    |             |              |      |                 |

Рисунок 15 – Размеры граф спецификации

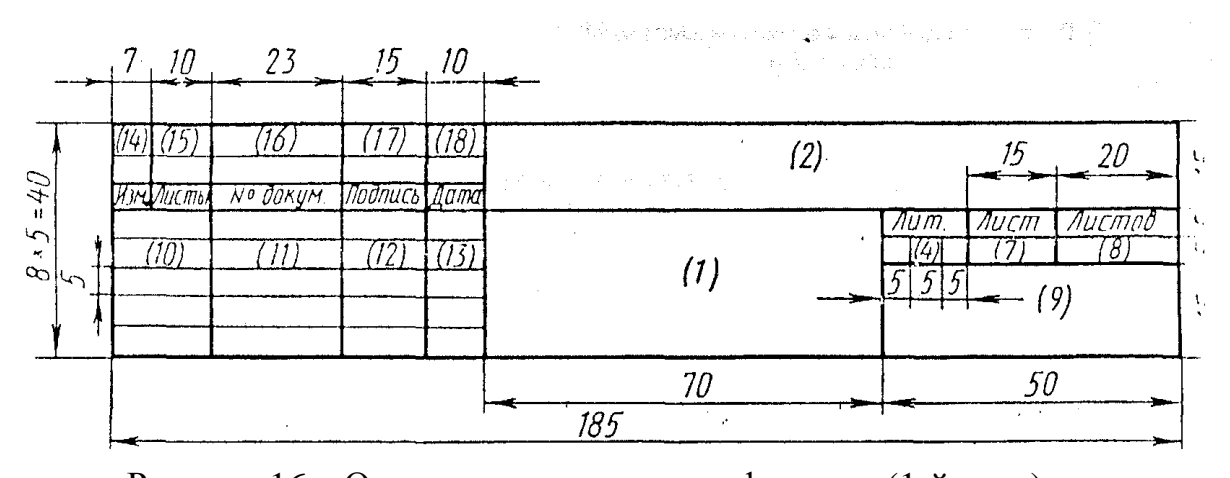

Рисунок 16 – Основная надпись спецификации (1-й лист) 1 - наименование изделия, сборочной единицы; 2 - обозначение документа (номера граф 3, 5, 6 отсутствуют); 4 - литера, присваиваемая данному чертежу (У — учебный чертеж); 7 - порядковый номер листа (на документах, состоящих из одного листа, не заполняется); 8 - общее количество листов документа; 9 - наименование учебного заведения, выпускающего данный документ, шифр заочника и номер его учебной группы; 10 - характер работы, выполняемой лицом, подписывающим документ; 11 - фамилия лиц, подписывающих документ; 12 - подписи лиц, фамилии которых указаны в графе 11; 13 - дата подписания документа.

#### **ЛИСТ 1-8.**

#### **Содержание листа:**

− выполнить рабочие чертежи 6 первых деталей со сборочного чертежа (чертеж выдает преподаватель);

#### **Целевое назначение листа:**

Используя базу полученных знаний по машиностроительному черчению, студент должен по сборочному чертежу представить себе работу механизма в целом, взаимодействие отдельных его деталей, возможное перемешивание составных частей, осуществление смазки, крепление частей и т. д.

По чертежу общего вида определить пространственную форму и размеры деталей.

Зная условности и упрощения, используемые при выполнении сборочных чертежей, необходимо восстановить конструктивные особенности изготовления детали, которые упрощенно не показываются на сборочных чертежах.

Умение читать спецификацию и сборочные чертежи.

#### **Порядок выполнения листа:**

В соответствии со своим вариантом найти свой сборочный чертеж, взять 6 первых деталей, на которые необходимо выполнить рабочие чертежи. А на деталь, позиция которой взята в кружок, должна быть выполнена и аксонометрическая проекция с вырезом 1/4 передней части. Образец выполнения деталирования показан на рисунке 17. По спецификации, показанной на рисунке 18, указаны названия деталей.

**Деталированием** называется процесс разработки и вычерчивания рабочих чертежей отдельных деталей по сборочному чертежу и чертежу общего вида (наиболее полному по своему содержанию).

**Порядок деталирования сборочного чертежа** (рис.17):

1. Выбирают основную деталь узла, с которой сопряжено наибольшее количество других деталей, и определяют необходимое количество видов разрезов, сечений.

На рабочем чертеже положение главного вида деталей не должно быть обязательно таким, как на сборочном чертеже.

Детали, обрабатываемые путем точения (валы, штоки, оси, втулки и др.), изображаются на главном виде, как правило, горизонтально, то есть в том положении, в каком они обрабатываются на чертеже. Таким путем выбирают виды для рабочих чертежей.

2. Выбирают масштаб изображения в зависимости от сложности формы каждой детали и ее габаритных размеров. Мелкие детали рекомендуется вычерчивать в увеличенном масштабе. Независимо от выбранного масштаба на рабочих чертежах деталей наносят только действительные размеры.

3. Все рабочие чертежи вычерчиваются на листах бумаги стандартных форматов. Каждую деталь вычерчивают на отдельном формате с полным оформлением его рамкой, основной надписью.

4. После вычерчивания изображений наносят обозначения шероховатости поверхности, проводят размерные и выносные линии, проставляют размерные числа.

5. Чертежи стандартных деталей не выполняют. Если потребуется, размеры таких изделий подбирают по соответствующим стандартам, пользуясь главными обозначениями, записанными в спецификации.

#### **Вопросы для самоконтроля:**

1. Какие чертежи называются сборочными?

2. Назовите требования, предъявляемые к сборочным чертежам.

3. Какие размеры указываются на сборочных чертежах?

4. Как изображаются на чертеже движущиеся части механизма, погра-

ничные детали?

5. Как штрихуют граничные детали на сборочных чертежах в разрезе?

6. В чем заключается условность изображения деталей, находящихся за пружиной?

7. Какие упрощения применяют на сборочном чертеже?

**Задание:** Выполнить 6 первых деталей со сборочного чертежа. Сборочный чертеж выдается преподавателем.

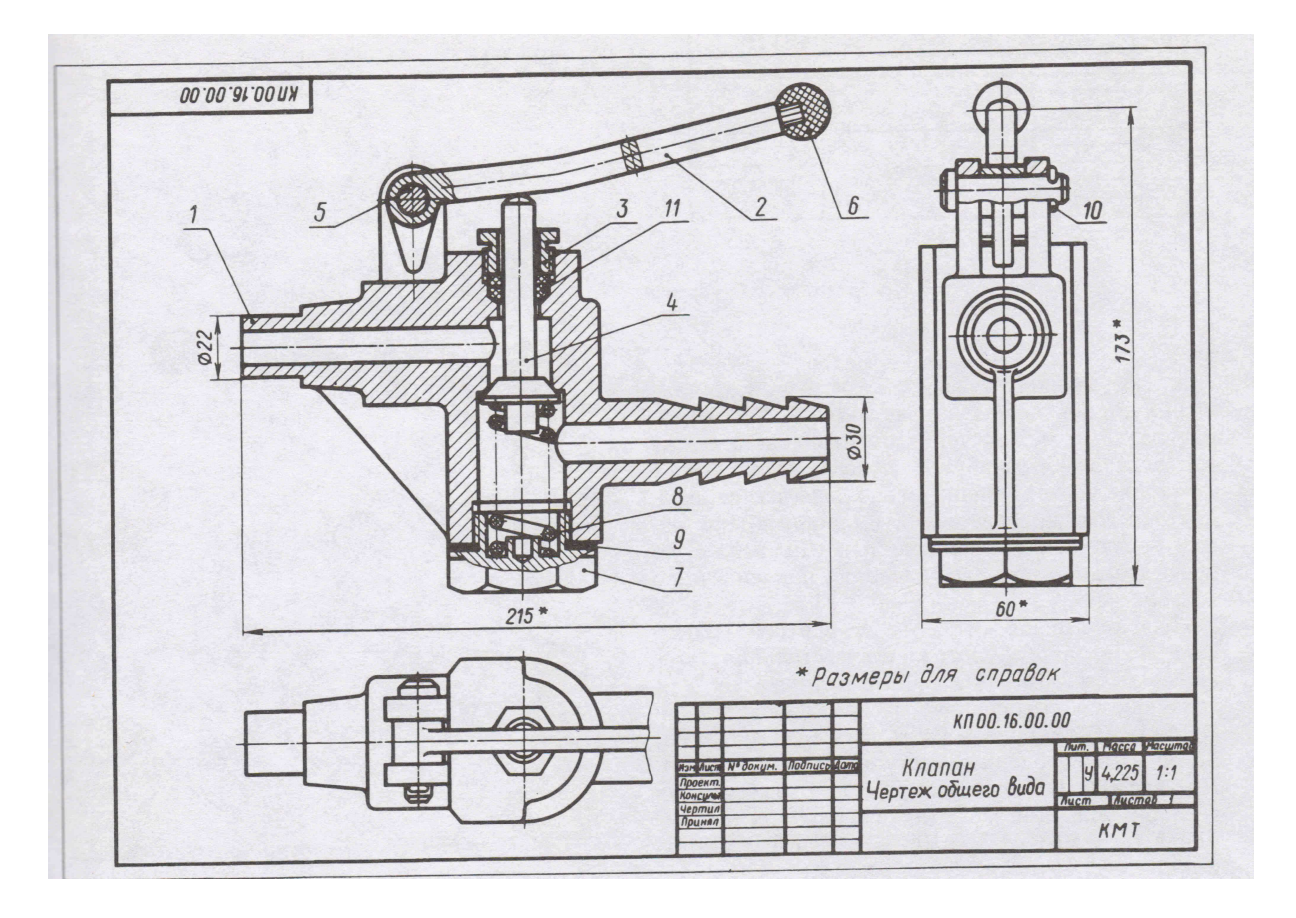

Рисунок 17 - Образец выполнения сборочного чертежа

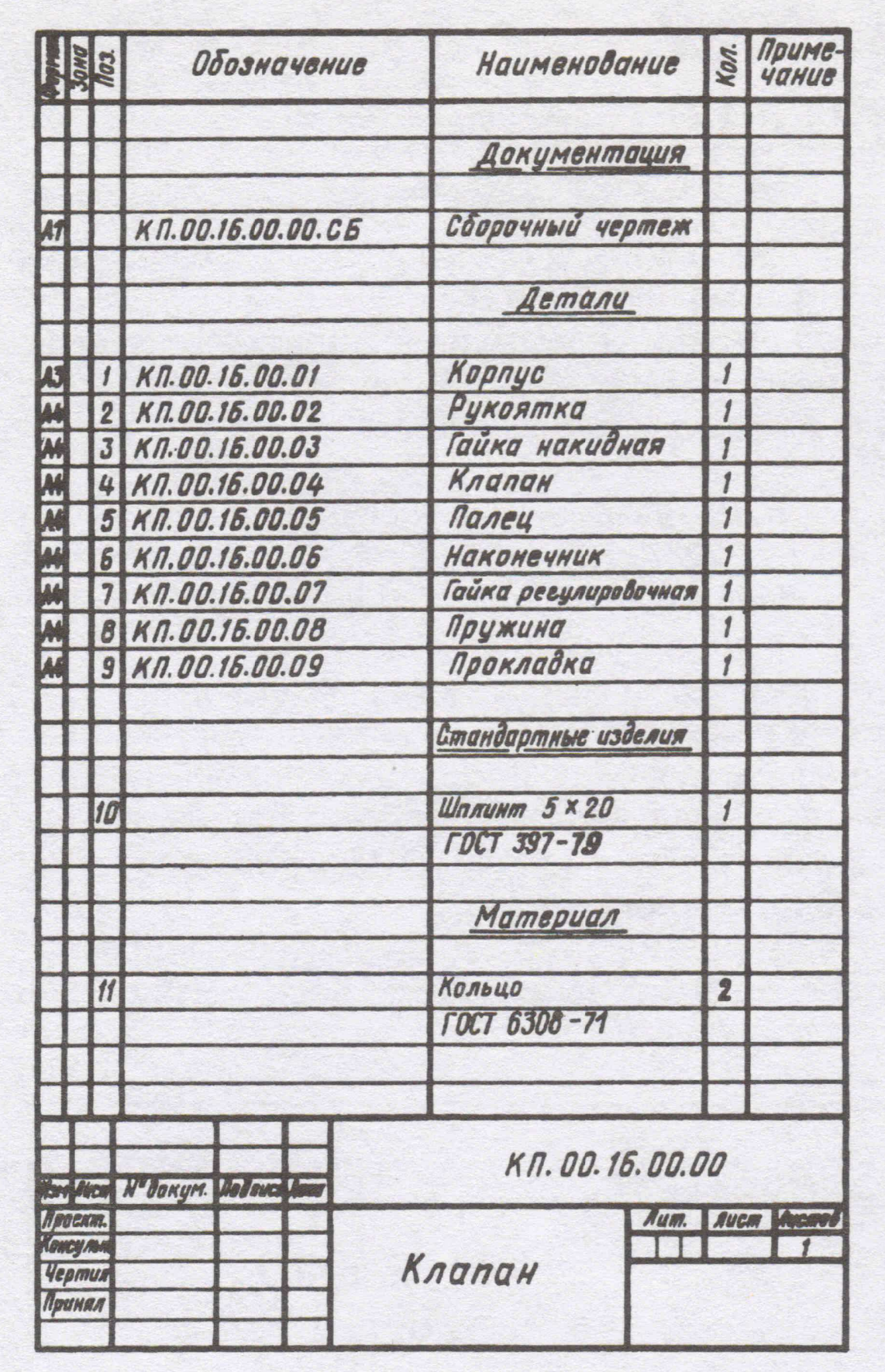

Рисунок 18 - Образец выполнения спецификации.

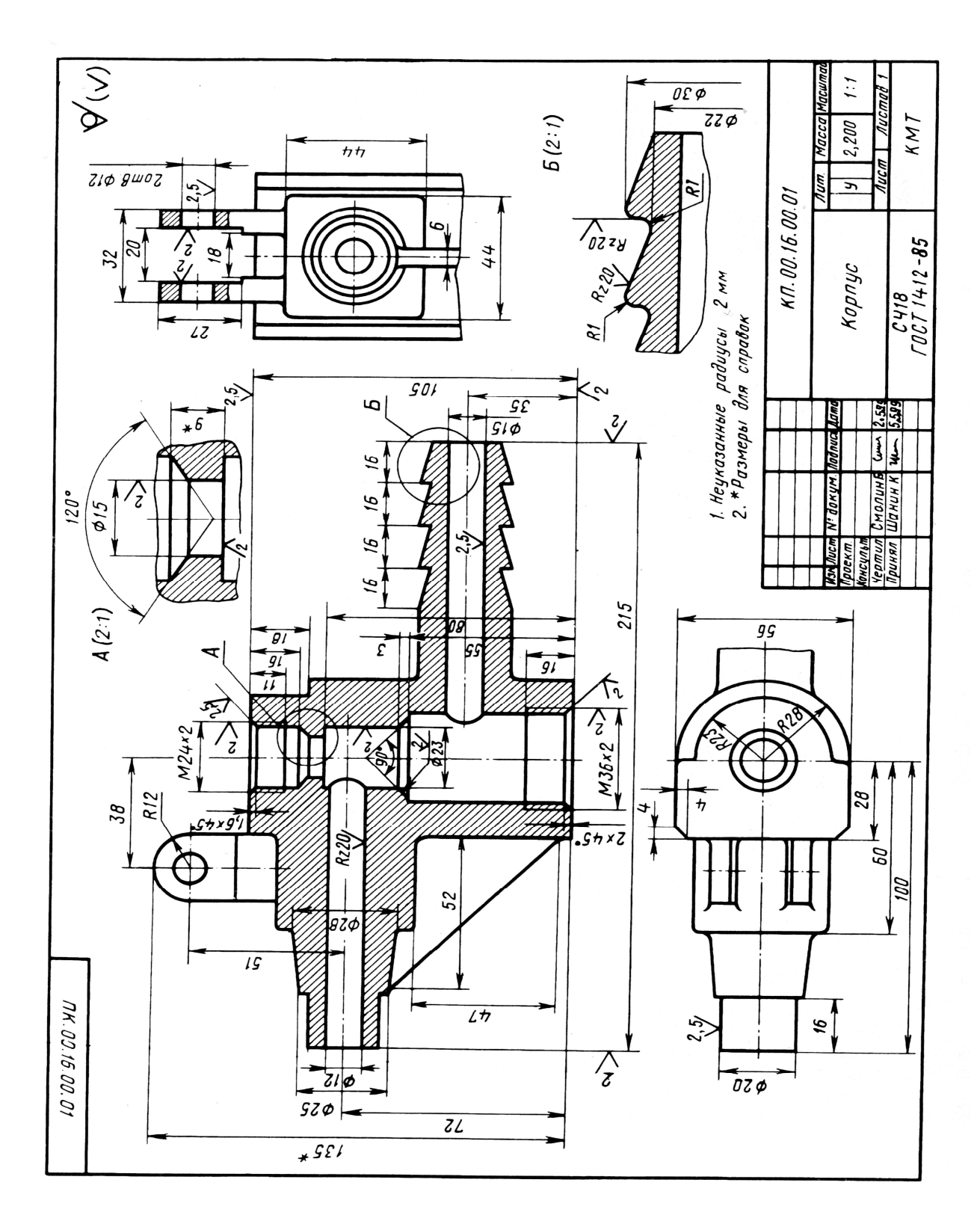

Рисунок 19 - Образец деталирования сборочного чертежа.

# **ВАРИАНТЫ СБОРОЧНЫХ ЧЕРТЕЖЕЙ**

Разработка рабочих чертежей (6 деталей).

# **Варианты: 1,3,5,7,9, 16, 20, 24.**

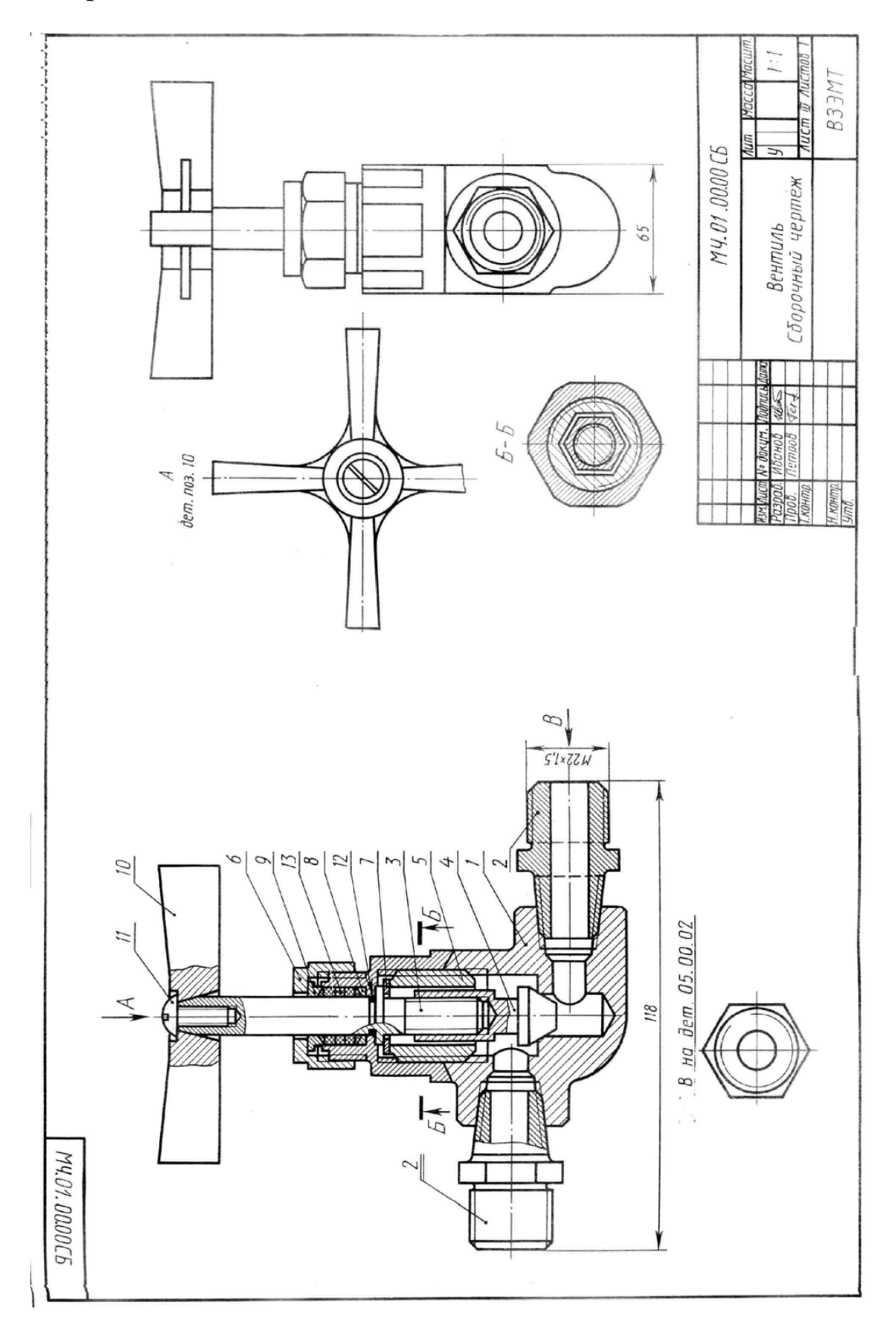

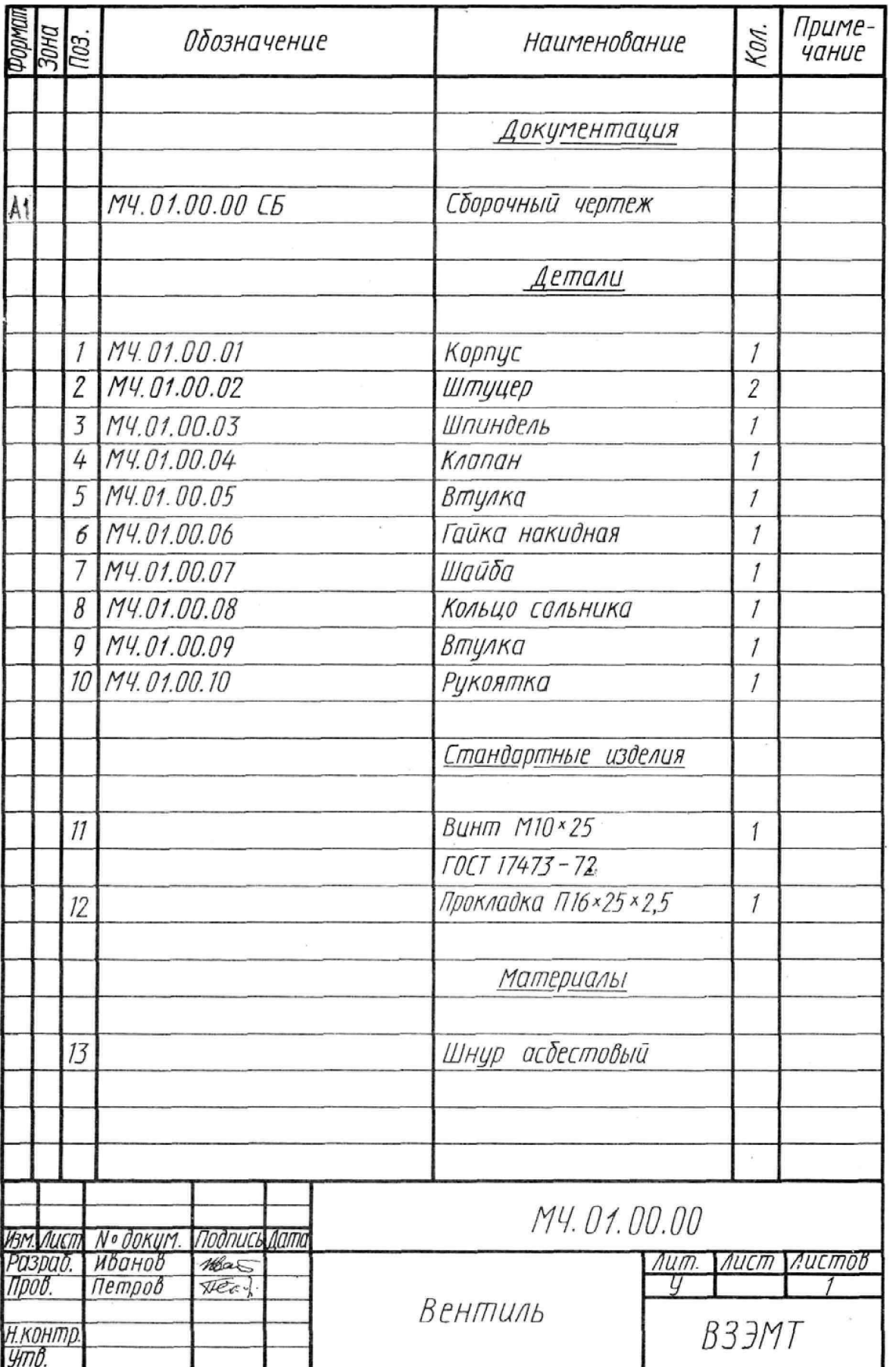

à.

**Варианты: 2,4,6.8,10, 17, 21, 25.** 

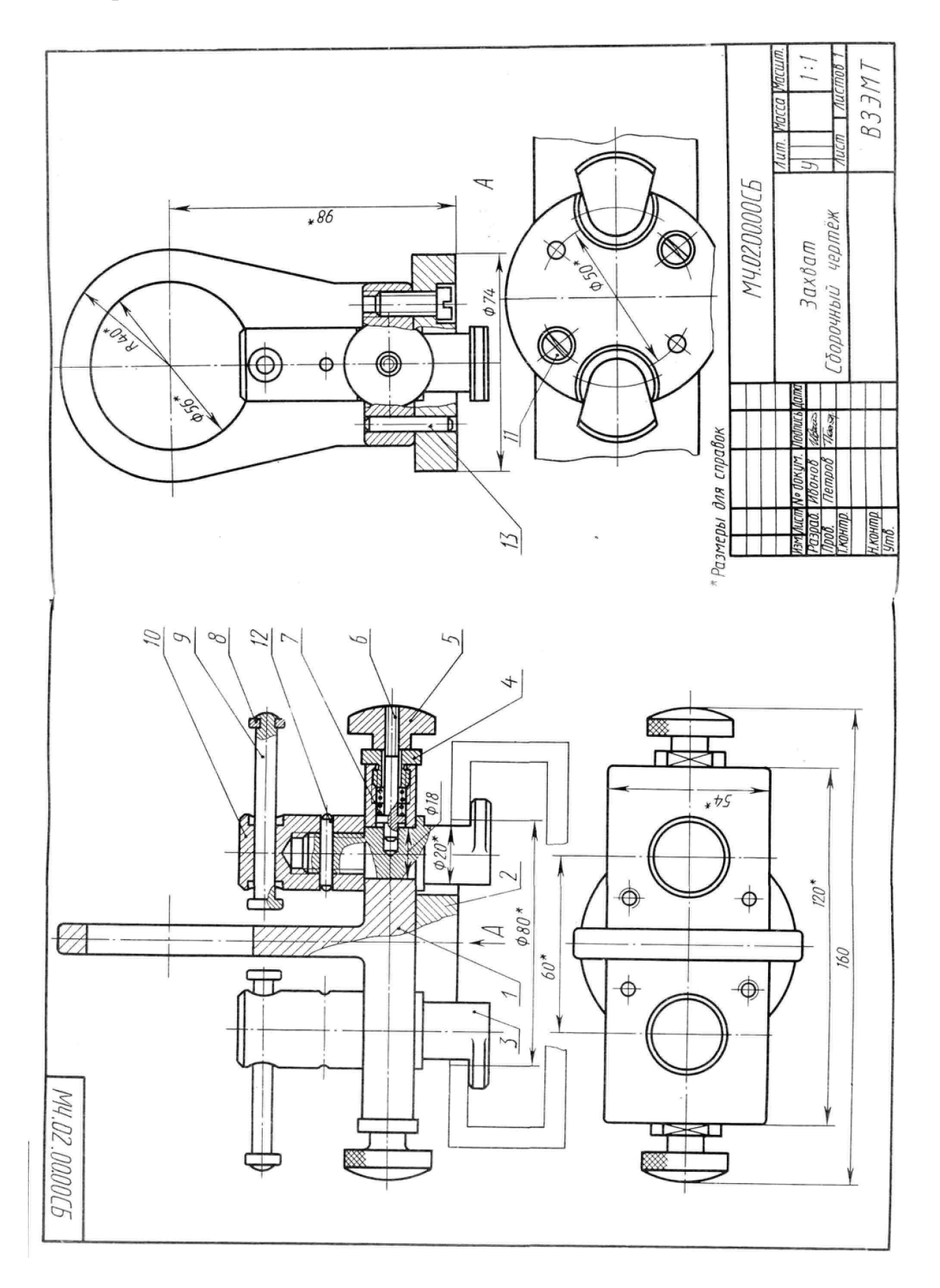

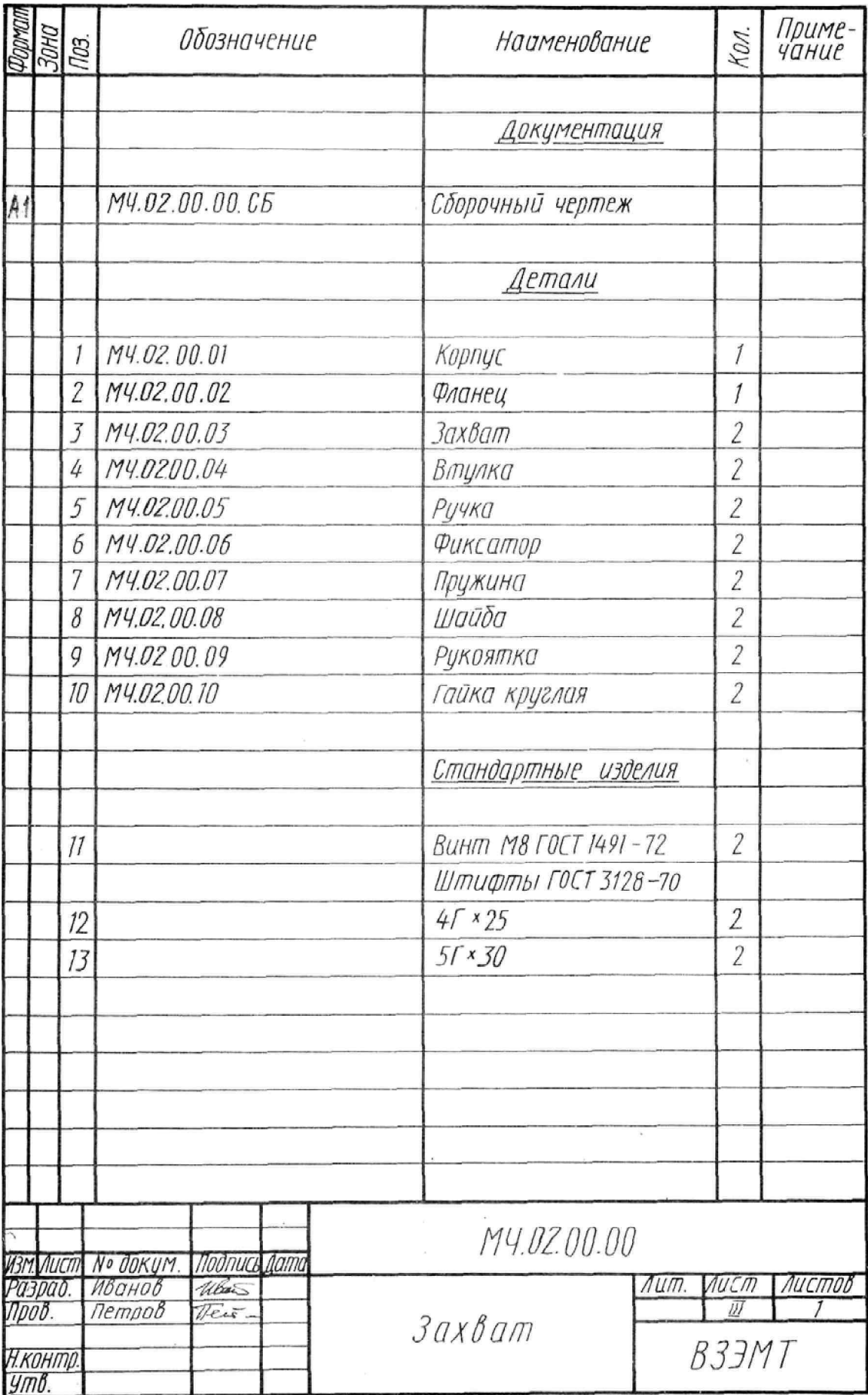

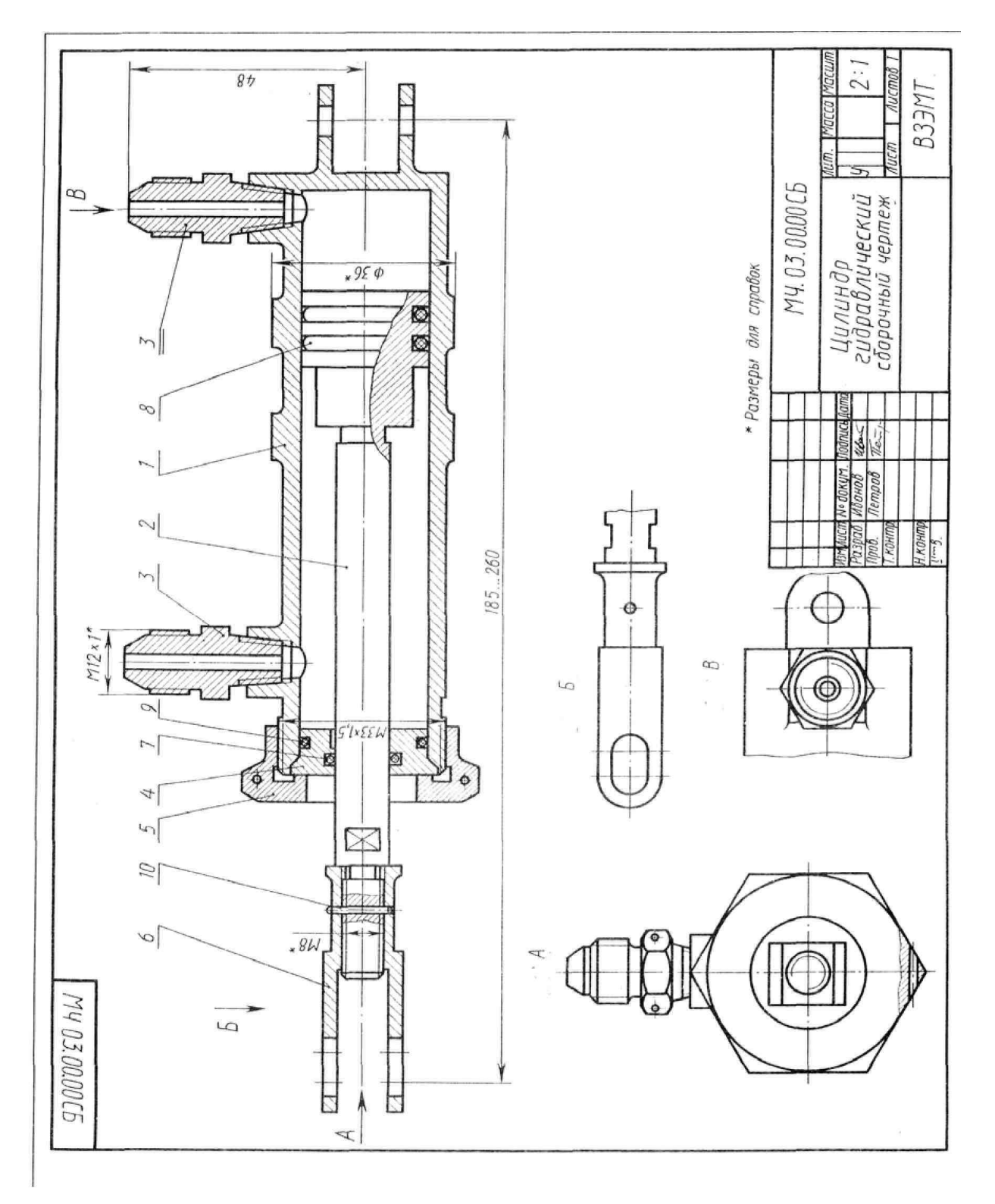

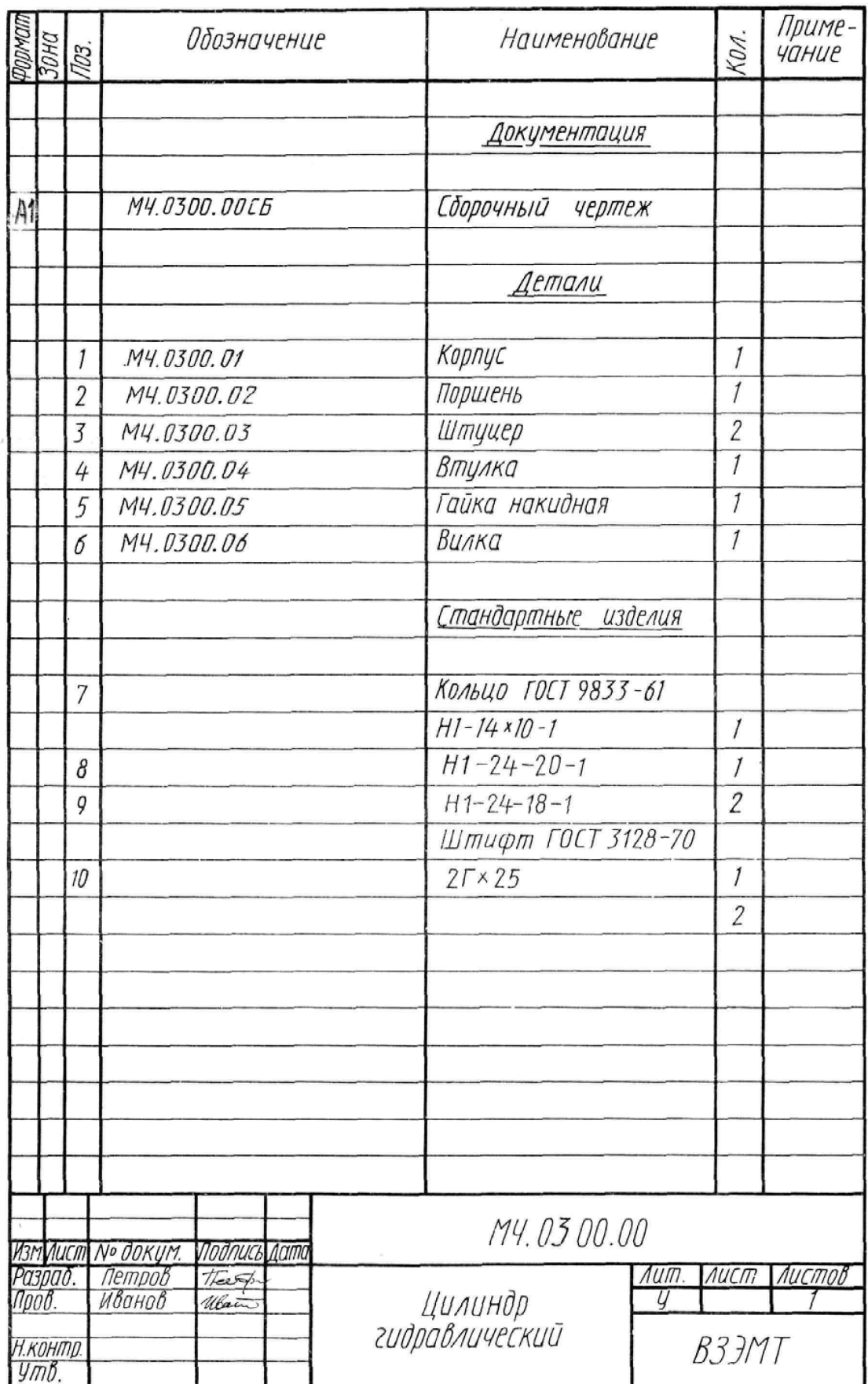

 $\overline{a}$ 

**Варианты: 12,14,16,19, 23,27.** 

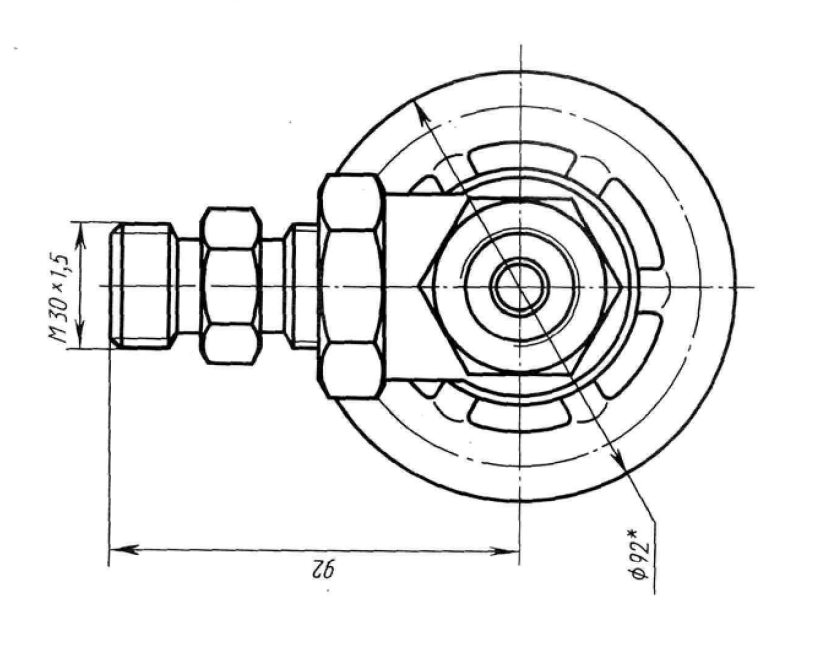

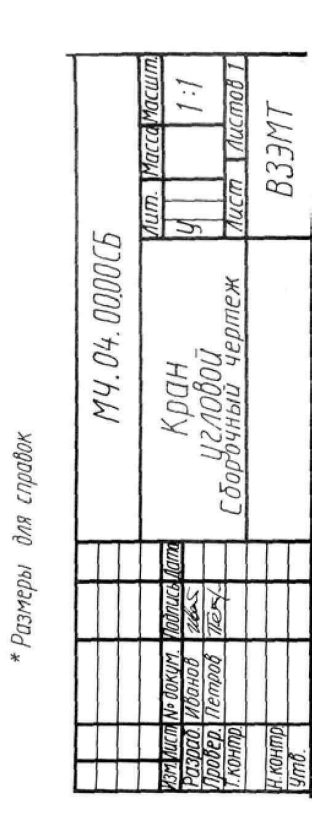

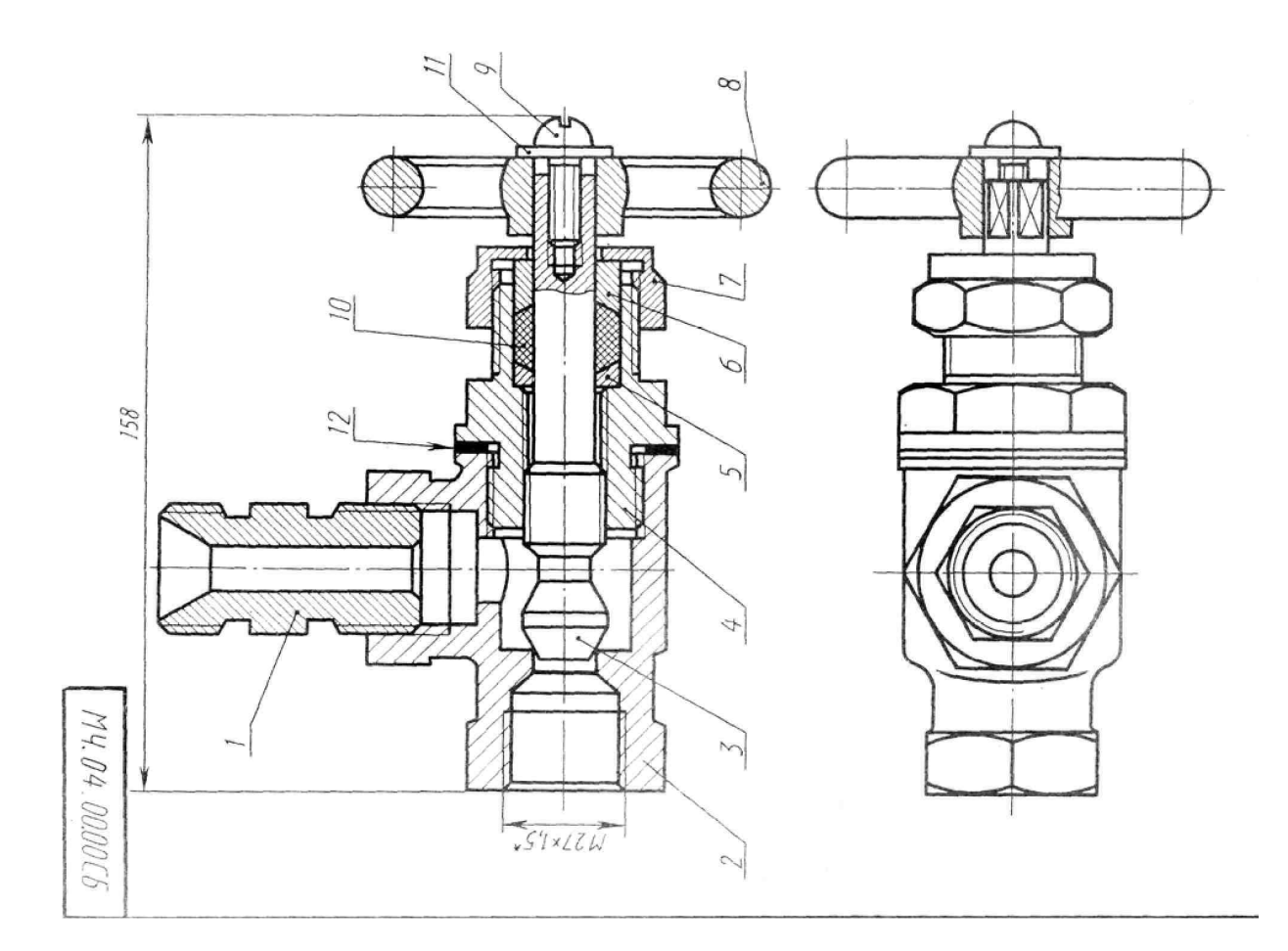

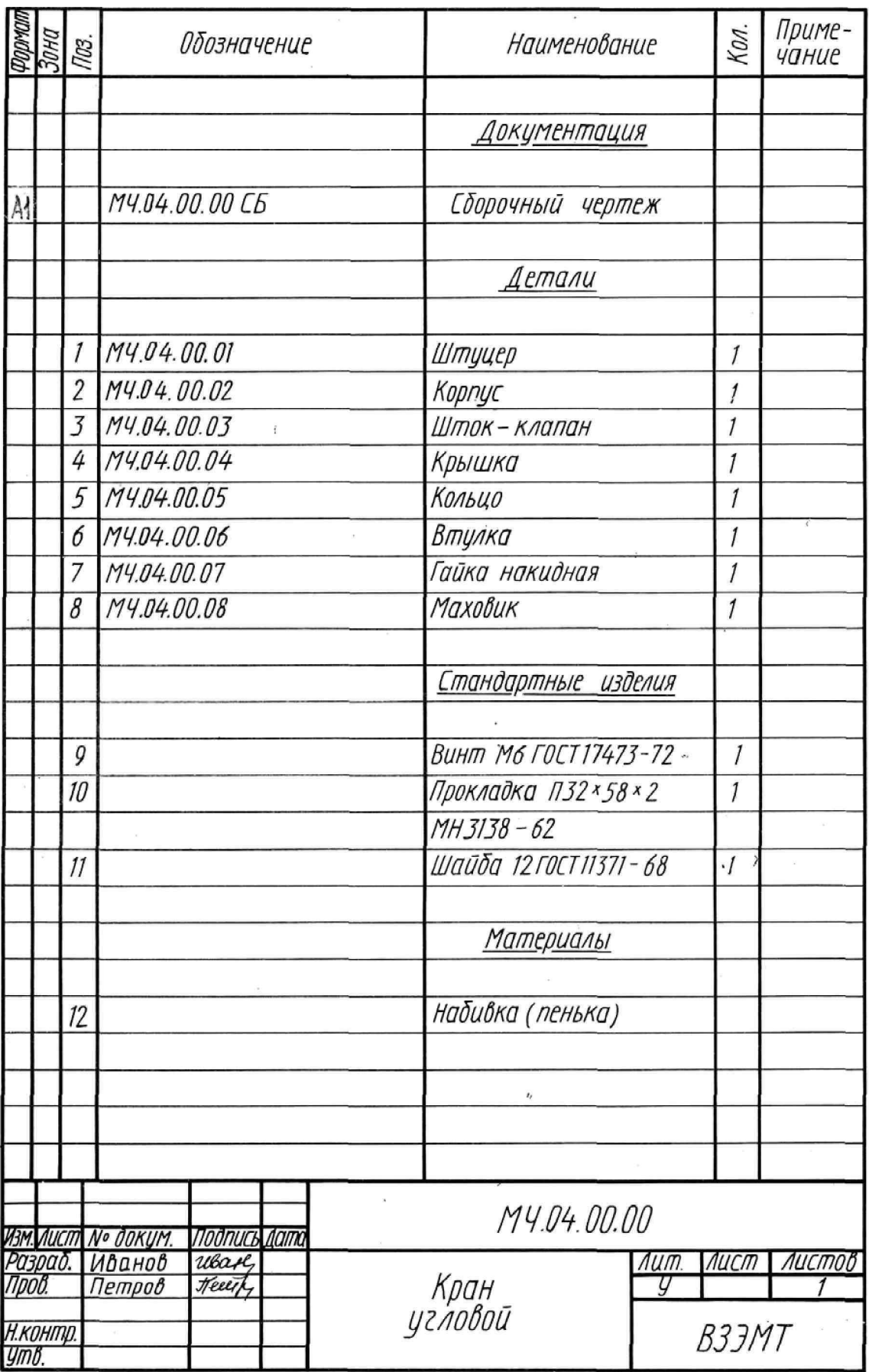

Рисунок 20 - Варианты сборочных чертежей

# **4. КОНТРОЛЬ И ОЦЕНКА РЕЗУЛЬТАТОВ ОСВОЕНИЯ УЧЕБНОЙ ДИСЦИПЛИНЫ**

для специальности 21.02.01 Разработка и эксплуатация нефтяных и газовых месторождений

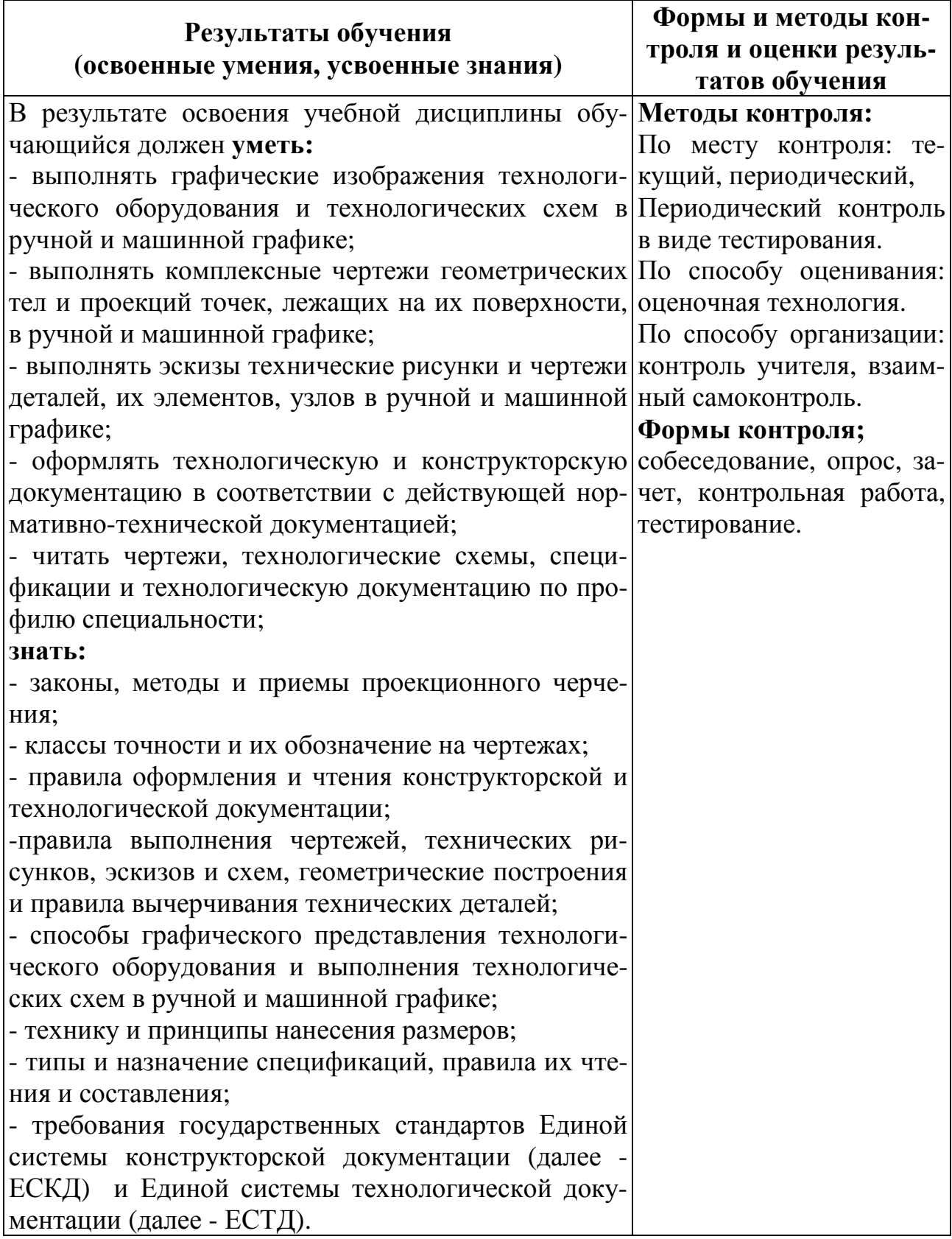

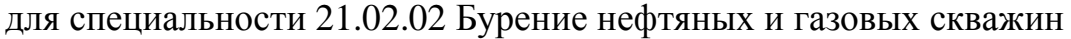

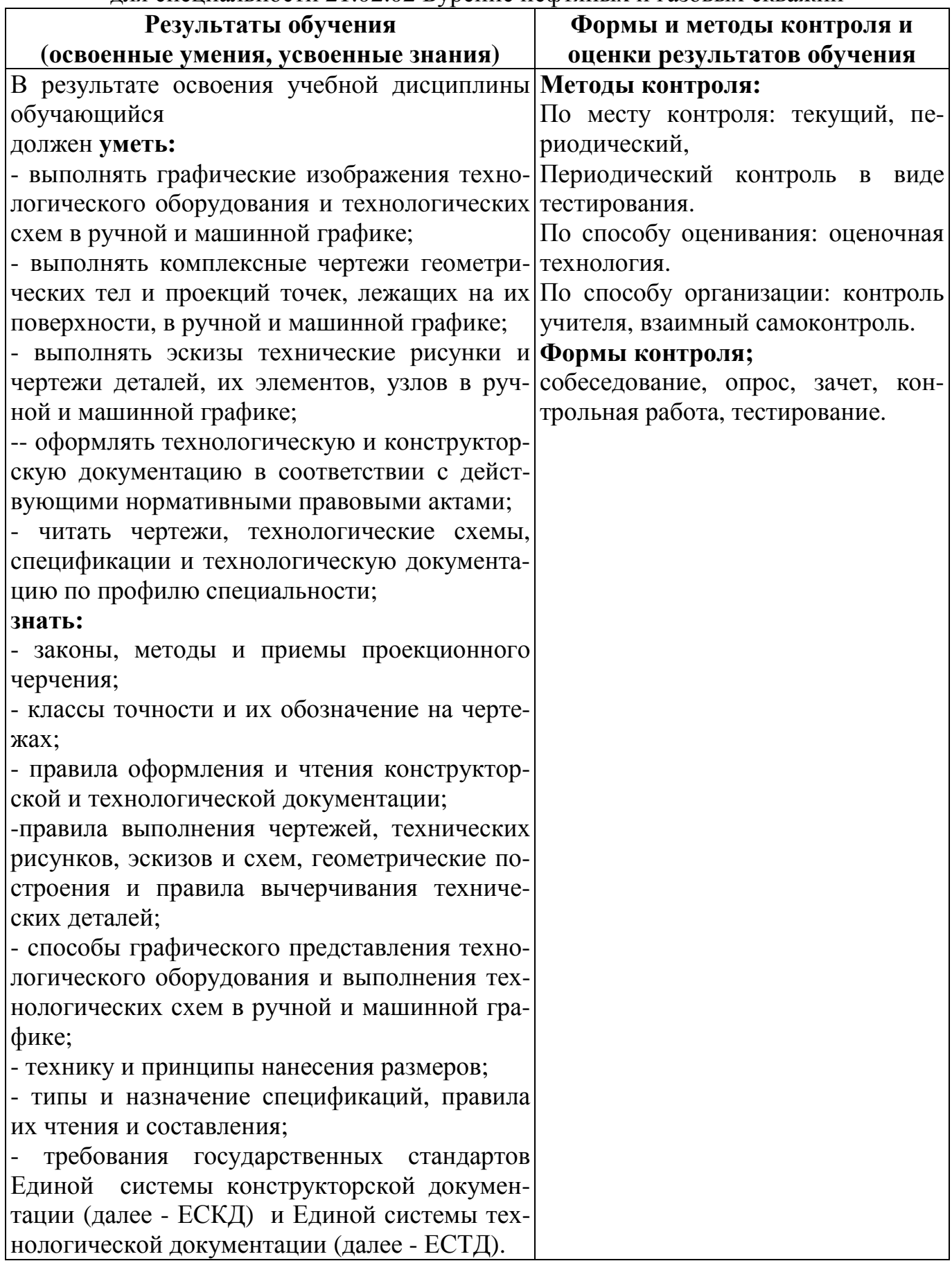

**4.1. Вопросы к дифференцированному зачёту** по учебной дисциплине ОП.01 Инженерная графика 21.02.01 Разработка и эксплуатация нефтяных и газовых месторождений 21.02.02 Бурение нефтяных и газовых скважин

1. Что определяет формат листа?

2. Какие форматы листов для чертежей устанавливает ГОСТ 2.301-68?

3. Из чего складывается обозначение дополнительного формата?

4. В каком месте чертежа располагают основную надпись? Какие данные помещают в графах основной надписи?

5. Какая линия на чертежах является основной? От чего зависит ее толщина?

6. Какие установлены типы линий чертежа в зависимости от их назначения?

7. Какой линией проводятся оси окружностей диаметром менее 12 мм?

8. Что определяет размер шрифта?

9. Какие размеры чертежного шрифта установлены ГОСТ 2.304 – 81?

10. Что называют масштабом чертежа?

11. Как обозначают на чертежах масштаб изображения?

12. Допускается ли применение на чертежах произвольного масштаба?

13. Отражается ли масштаб на размерных числах чертежа?

14. Каковы основные правила нанесения размеров на чертежах?

15. На каком расстоянии от других линий проводят размерные линии?

16. На сколько миллиметров должна выходить выносная линия за концы стрелок размерных линий?

17. Как разделить отрезок прямой на любое число равных частей?

18. Как разделить окружность на 3, 6, 12, 5 и 7 равных частей с помощью циркуля?

19. Что называют уклоном и конусностью?

20. Что называют сопряжением линий, центром сопряжения и точками сопряжения?

21. Какие кривые называются лекальными? Перечислите известные Вам лекальные кривые.

22. Что называется проекцией точки, плоскостью проекций, проецирующей прямой?

23. В чем заключается разница между параллельными и центральными проекциями; прямоугольными и косоугольными?

24. В каких случаях применяются перспективные, аксонометрические, ортогональные проекции? Какие достоинства и недостатки у перечисленных выше способов проецирования?

25. Как построить проекцию точки, принадлежащей плоскости?

26. На какие простые геометрические тела можно расчленить любую техническую деталь?

27. Укажите порядок построения проекции точки, принадлежащей

поверхности геометрического тела.

28. Что называется разверткой поверхности геометрического тела?

29. Как строят развертки прямого круглого цилиндра, призмы?

30. Что называют аксонометрией? Каковы достоинства аксонометрии по сравнению с ортогональными проекциями?

31. Какая разница между прямоугольными и косоугольными аксонометрическими проекциями?

32. Какие аксонометрические проекции называются изометрическими и какие диметрическими?

33. Какие виды аксонометрических проекций рекомендуются стандартом?

34. В каком порядке выполняется чертеж модели, изображенной в аксонометрической проекции?

35. Как построить третью проекцию модели, если задали две ее проекции?

36. Как определить действительный вид сечения модели наклонной проецирующей плоскостью? Какие вы знаете способы7

37. Что называется разрезом? Для чего он выполняется?

38. В чем отличие разреза от сечения?

39. Какая разница между простым и сложным разрезом?

40. Как подразделяются разрезы в зависимости от положения секущей плоскости относительно плоскости проекций?

41. В каком случае границей между видом и разрезом служит осевая линия?

42. Как отмечается на чертеже положение секущей плоскости?

43. Чем отличается технический рисунок от художественного рисунка и изображения в аксонометрии?

44. От чего зависит выбор того или иного вида аксонометрической проекции для технического рисунка?

45. Что называется видом, разрезом и сечением?

46. Перечислите, какие виды предмета могут быть на чертеже и как они располагаются относительно друг друга?

47. Как называются разрезы, полученные с помощью одной или нескольких секущих плоскостей?

48. Что называется шагом резьбы и что ходом резьбы? Какая между ними зависимость?

49. Что называется эскизом детали и чем он отличается от рабочего чертежа?

50. В какой последовательности следует выполнять эскизы деталей?

51. Какие соединения деталей относятся к разъемным и какие к неразъемным?

52. Какие размеры наносят на сборочных чертежах?

53. Назначение спецификации сборочного чертежа?

54. Из каких разделов состоит спецификация сборочного чертежа?

55. Как указывают номера позиций на сборочных чертежах?

56. Виды и типы схем, их обозначение.

57. Таблица перечень элементов для схем, ее назначение и где ее располагают на чертеже.

58. Условные графические обозначения применяемые на кинематических схемах

59. Правила выполнения кинематических схем.

# **5. ИНФОРМАЦИОННОЕ ОБЕСПЕЧЕНИЕ УЧЕБНОЙ ДИСЦИПЛИНЫ**

## **Рекомендуемые источники информации:**

#### **Основная литература:**

1. Чекмарев А.А. Инженерная графика: учебник для СПО/ А.А.Чекмарев. – 12-е изд., испр. и доп. – М. : Издательство Юрайт, 2016. – 381 с. – (Профессиональное образование) [Электронный ресурс; Режим доступа http: // www.biblio-online.ru].

#### **Дополнительная литература:**

1. Исаев И.А. Инженерная графика. Рабочая тетрадь. Часть 1 / И.А.Исаев. – 3-е изд. – М.: Форум: НИЦ ИНФРА-М, 2015. – 80 с. [Электронный ресурс; Режим доступа http://znanium/com].

2. Левицкий В.С. Машиностроительное черчение и автоматизация выполнения чертежей: учебник для СПО / В.С.Левицкий. – 9-е изд., испр. И доп. – М.: Издательство Юрайт, 2016. – 435 с. – (Профессиональное образование). [Электронный ресурс; Режим доступа http: // www.biblioonline.ru].

3. Селезнев В.А., Компьютерная графика: учебник и практикум для СПО/В.А.Селезнев, С.А.Дмитроченко. – 2-е изд. Испр. и доп. – М.: Издательство Юрайт, 2016. – 228 с. – (Профессиональное образование). [Электронный ресурс; Режим доступа http: // www.biblio-online.ru].

4. Дойникова Н.С. Инженерная графика. Методические указания к практическим работам по разделу «Геометрическое черчение» для студентов образовательных учреждений среднего профессионального образования всех форм обучения (очная, заочная) по специальностям 21.02.01 Разработка и эксплуатация нефтяных и газовых месторождений; 21.02.02 Бурение нефтяных и газовых скважин; 21.02.03 Сооружение и эксплуатация газонефтепроводов и газонефтехранилищ; 15.02.07 Автоматизация технологических процессов и производств (по отраслям); 08.02.09 Монтаж, наладка и эксплуатация электрооборудования промышленных и гражданских зданий; 15.02.01 Монтаж и техническая эксплуатация промышленного оборудования (по отраслям); 23.02.03 Техническое обслуживание и ремонт автомобильного транспорта. - Нижневартовск: ННТ (филиал) ФГОУ ВО «ЮГУ», 2016.

5. Дойникова Н.С. Инженерная графика. МУ и КЗ раздел «Проекционное черчение».- Нижневартовск: ННТ (филиал) ФГОУ ВО «ЮГУ», 2012.

6. Макарова В.А. Инженерная графика. Методическое пособие по созданию деталей в системе трехмерного моделирования КОМПАС – 3D для всех специальностей – Нижневартовск: ННТ (филиал) ФГБОУ ВО «ЮГУ», 2014.

7. Аверин В.Н. Компьютерная графика. : учеб. пособие для студ. Учреждений среднего проф. образования – М.: «Академия», 2013. – 224 с.

8. Периодическое издание: Теоретический и научно-методический журнал «Среднее профессиональное образование» + Приложение.

#### **Информационная база данных:**

1. http://e. lanbook. сom – ЭБС издательства «Лань»

- 2. http://znanium/ com ЭБС «ZNANIUM.COM»
- 3. http: // www.biblio-online.ru.- ЭБС издательства «ЮРАЙТ».

### **ОП.01 ИНЖЕНЕРНАЯ ГРАФИКА**

**Методические указания и контрольные задания для обучающихся 1 курса по заочной форме обучения образовательных учреждений среднего профессионального образования для специальностей 21.02.01 Разработка и эксплуатация нефтяных и газовых месторождений 21.02.02 Бурение нефтяных и газовых скважин** 

Методические указания и контрольные задания разработал преподаватель: Дойникова Нина Семеновна

**Подписано к печати** *08.02.2017 г.* Объем *3,4* п.л. Формат  $60x84/16$  Заказ Тираж *50 экз.*

#### **МИНОБРНАУКИ РОССИИ**

**Федеральное государственное бюджетное образовательное учреждение высшего образования «Югорский государственный университет» НИЖНЕВАРТОВСКИЙ НЕФТЯНОЙ ТЕХНИКУМ (филиал) федерального государственного бюджетного образовательного учреждения высшего образования «Югорский государственный университет»**  628615 Тюменская обл., Ханты-Мансийский автономный округ, г. Нижневартовск, ул. Мира, 37.